### COMP 2131 Cheat Sheet by [ununited](http://www.cheatography.com/ununited/) via [cheatography.com/190700/cs/39675/](http://www.cheatography.com/ununited/cheat-sheets/comp-2131)

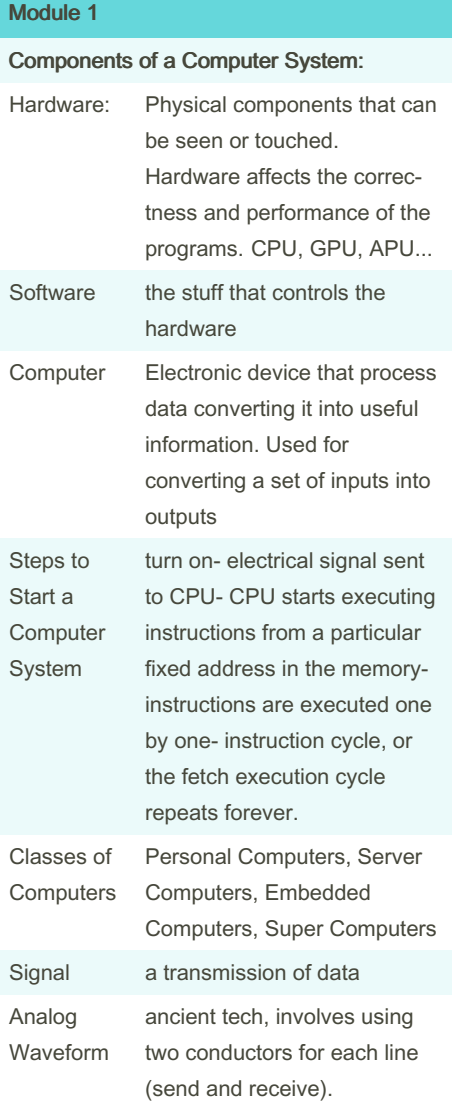

#### Module 1 (cont)

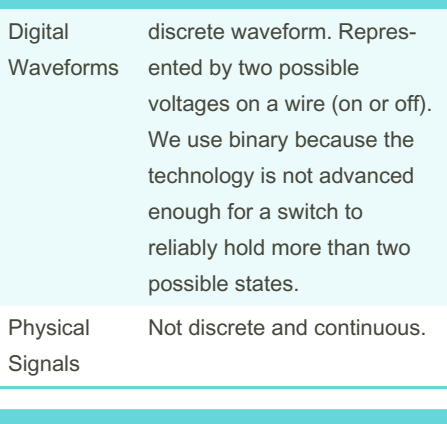

### Module 1

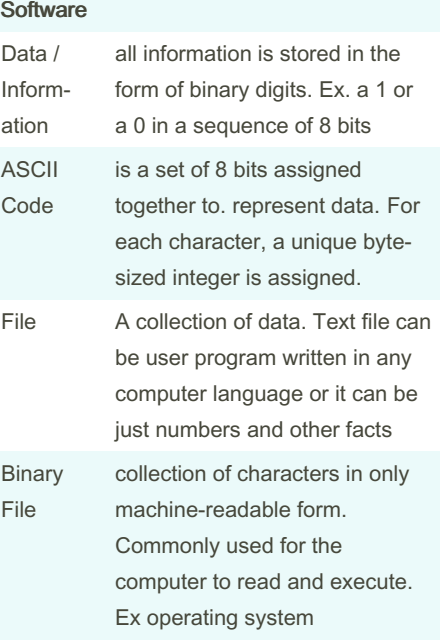

Only thing that distinguishes different types of data is the context in which we view them Software Categories

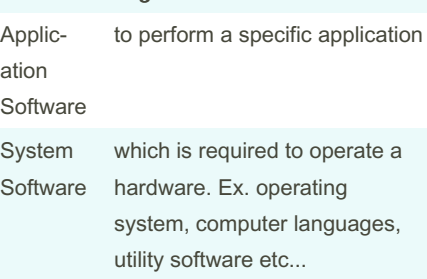

#### Module 1 (cont)

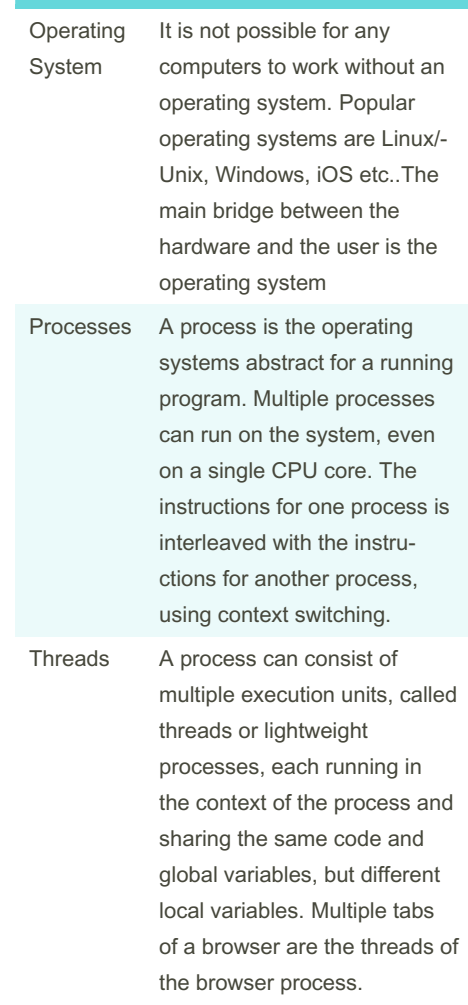

By ununited [cheatography.com/ununited/](http://www.cheatography.com/ununited/) Not published yet. Last updated 19th August, 2023. Page 1 of 26.

### COMP 2131 Cheat Sheet by [ununited](http://www.cheatography.com/ununited/) via [cheatography.com/190700/cs/39675/](http://www.cheatography.com/ununited/cheat-sheets/comp-2131)

#### Module 1 (cont)

vs

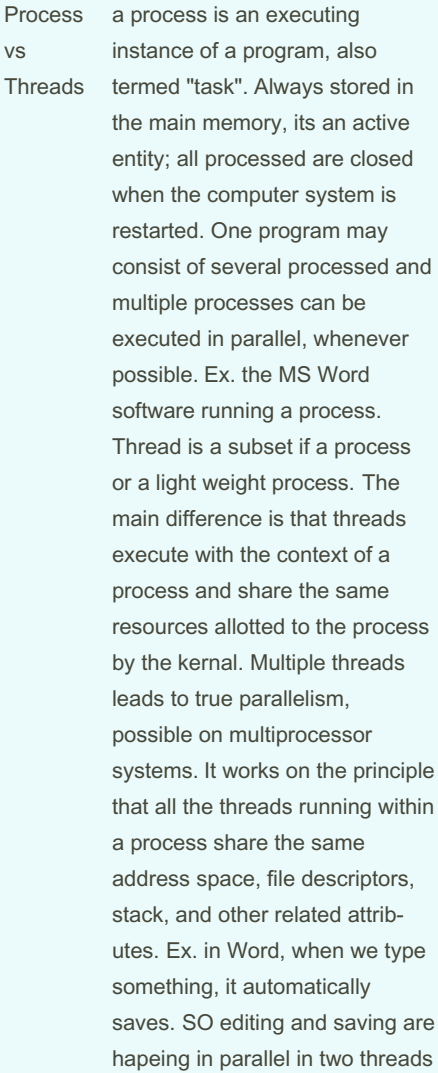

#### Module 1 (cont)

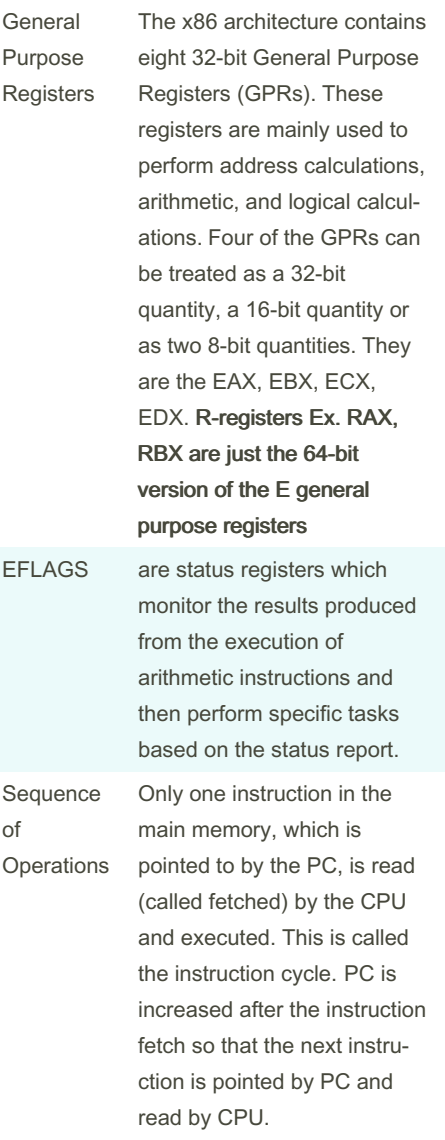

#### Module 1 (cont)

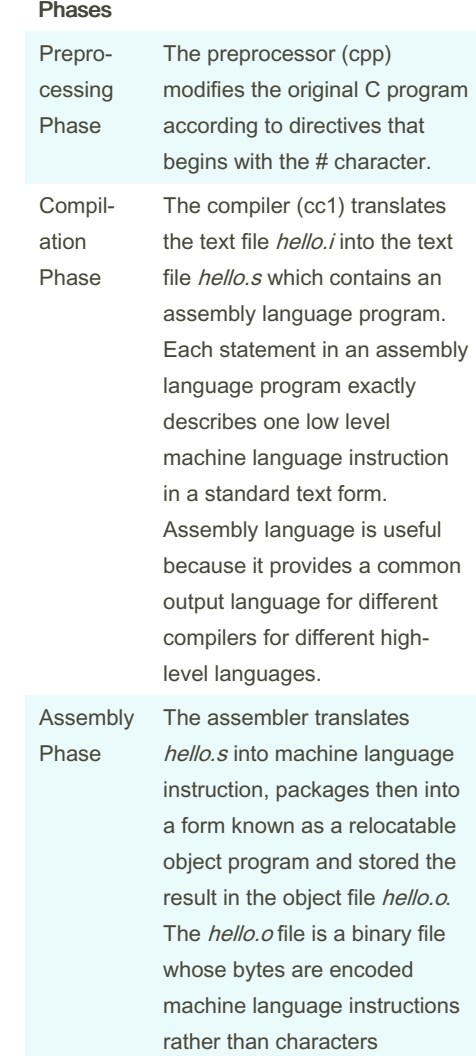

#### Module 1

Registers

### Module 1

type

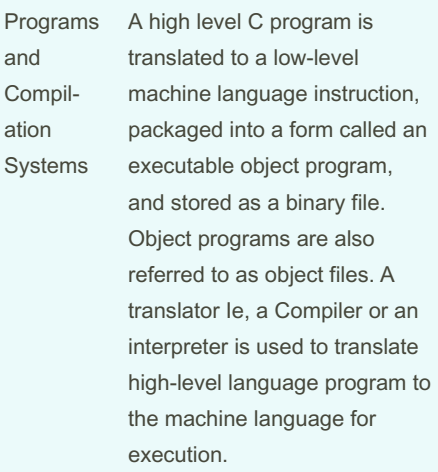

### By ununited [cheatography.com/ununited/](http://www.cheatography.com/ununited/)

Not published yet. Last updated 19th August, 2023. Page 2 of 26.

### COMP 2131 Cheat Sheet by [ununited](http://www.cheatography.com/ununited/) via [cheatography.com/190700/cs/39675/](http://www.cheatography.com/ununited/cheat-sheets/comp-2131)

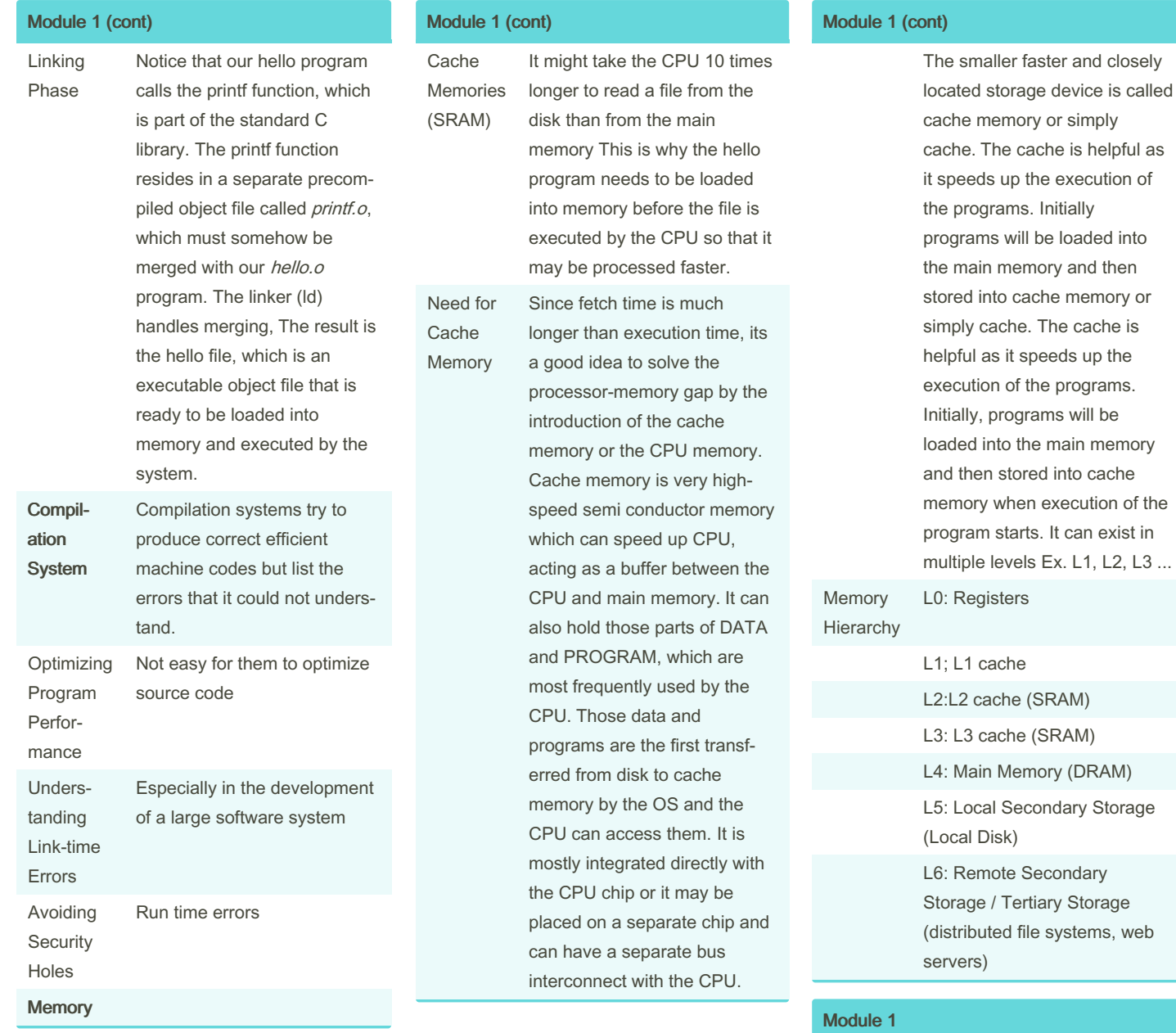

#### **Hardware**

CPU Central Processing Unit: main brain of the comuter also know as the processor or core. Newer computers have multiple cores.

By ununited [cheatography.com/ununited/](http://www.cheatography.com/ununited/) Not published yet. Last updated 19th August, 2023. Page 3 of 26.

### COMP 2131 Cheat Sheet by [ununited](http://www.cheatography.com/ununited/) via [cheatography.com/190700/cs/39675/](http://www.cheatography.com/ununited/cheat-sheets/comp-2131)

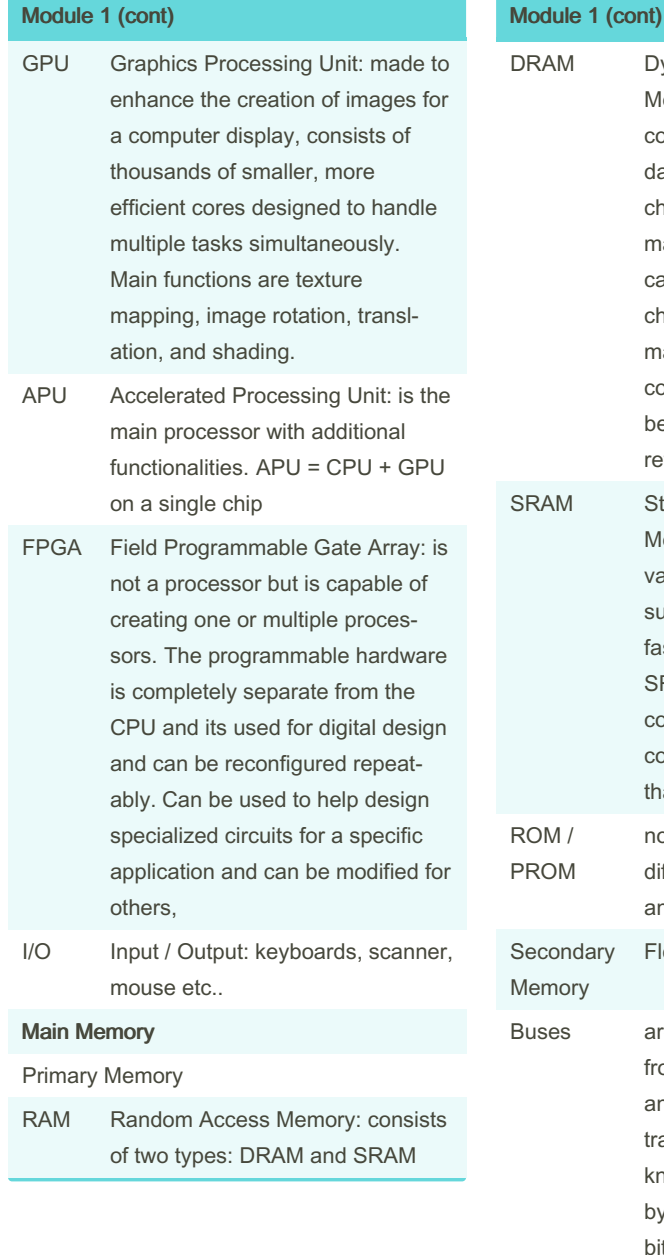

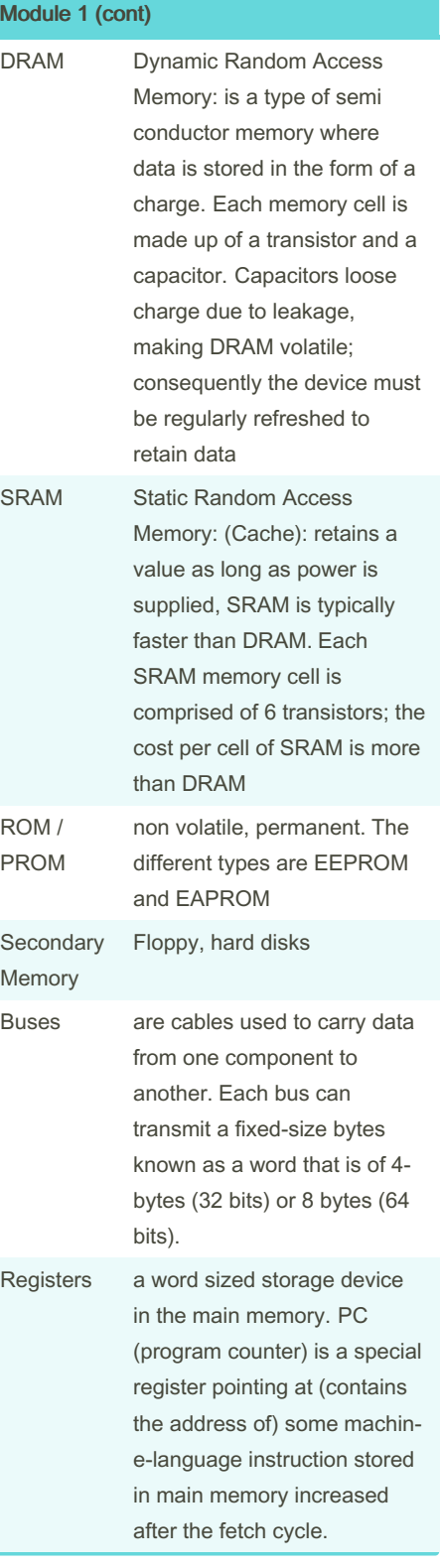

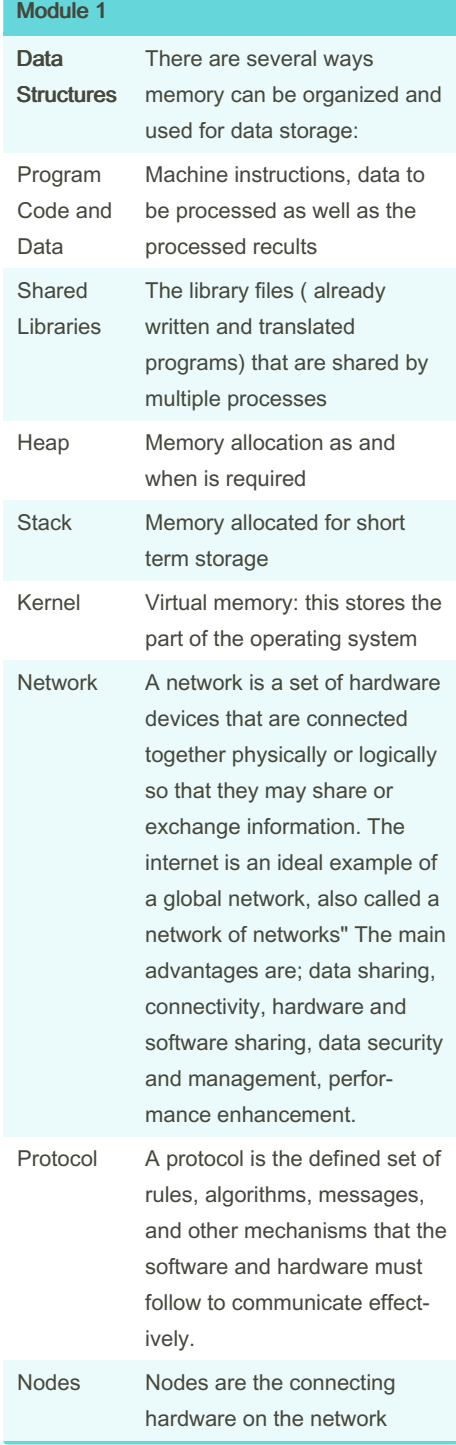

#### By ununited

[cheatography.com/ununited/](http://www.cheatography.com/ununited/)

Not published yet. Last updated 19th August, 2023. Page 4 of 26.

# COMP 2131 Cheat Sheet by [ununited](http://www.cheatography.com/ununited/) via [cheatography.com/190700/cs/39675/](http://www.cheatography.com/ununited/cheat-sheets/comp-2131)

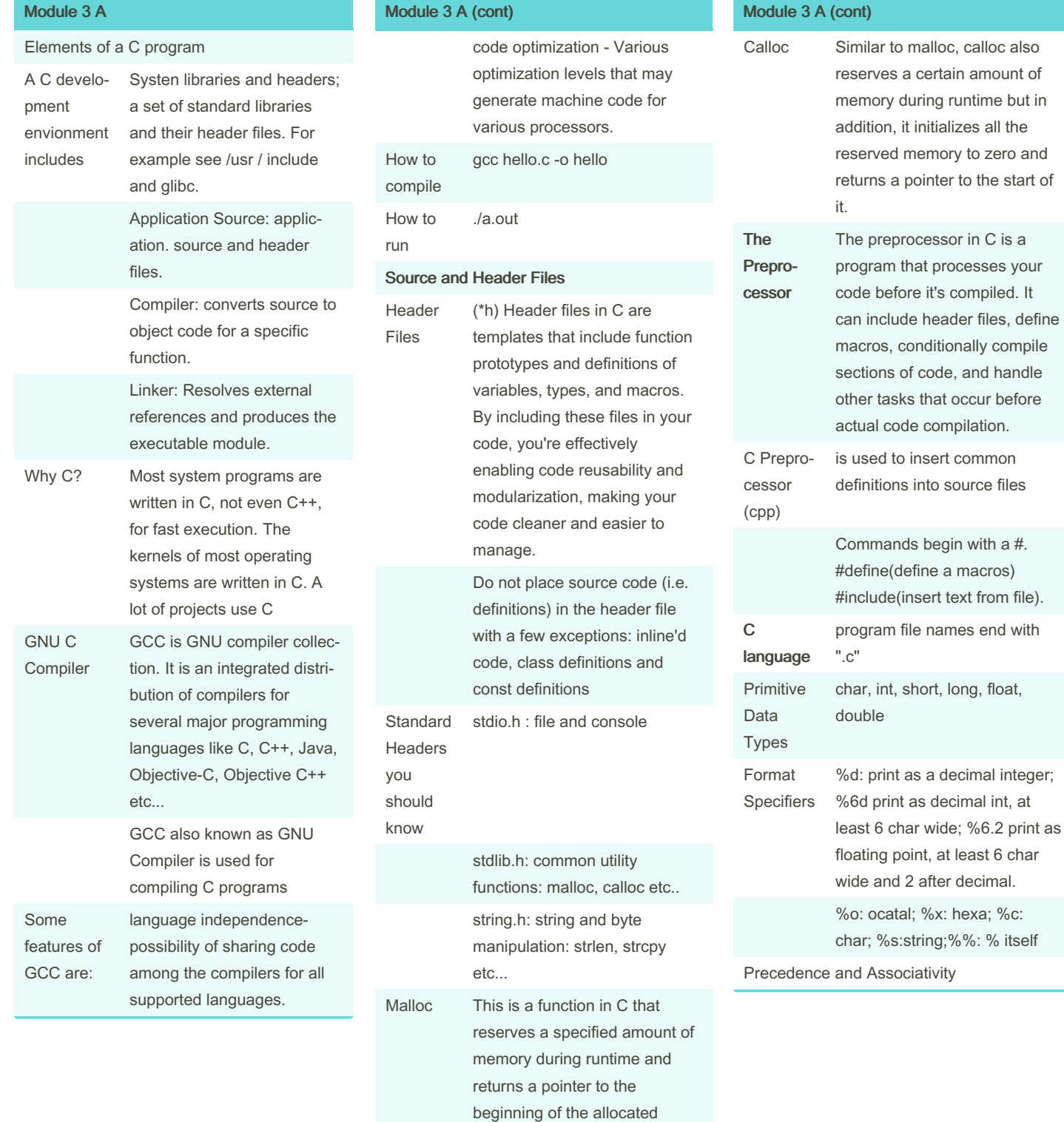

#### By ununited

[cheatography.com/ununited/](http://www.cheatography.com/ununited/)

Not published yet. Last updated 19th August, 2023. Page 5 of 26.

block.

### COMP 2131 Cheat Sheet by [ununited](http://www.cheatography.com/ununited/) via [cheatography.com/190700/cs/39675/](http://www.cheatography.com/ununited/cheat-sheets/comp-2131)

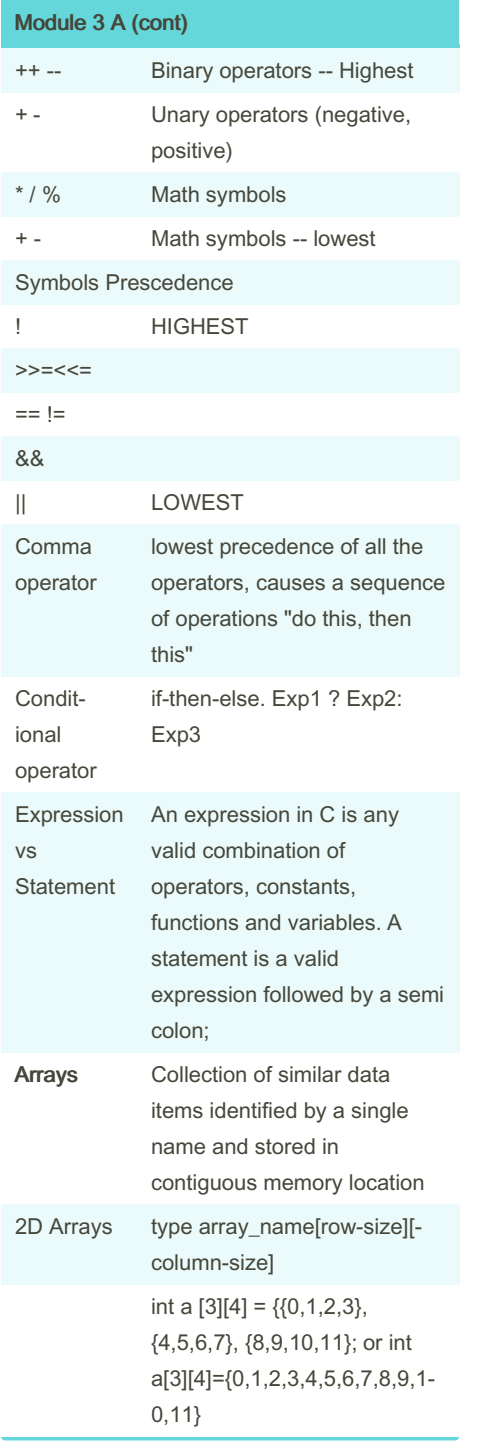

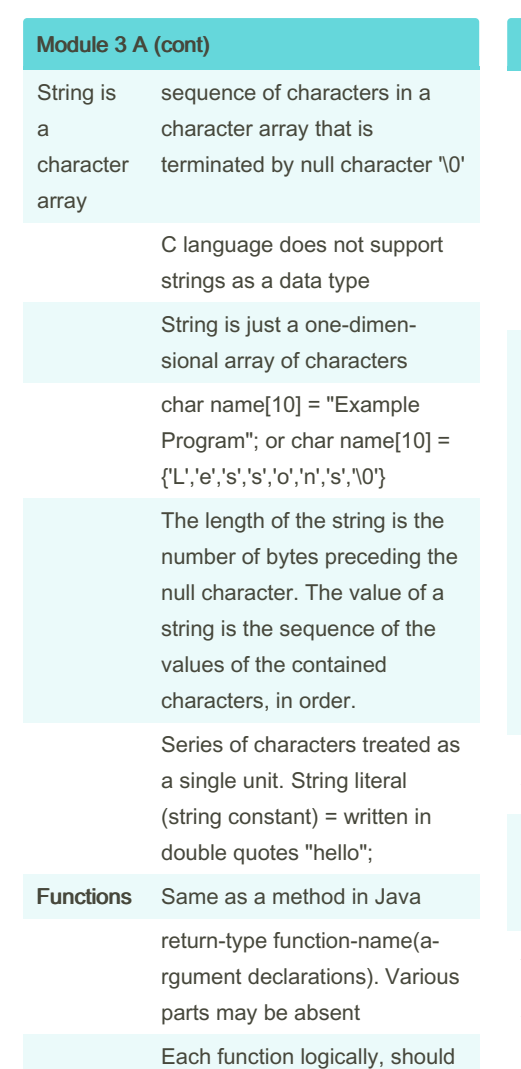

perform a specific task

#### Module 3 A (cont)

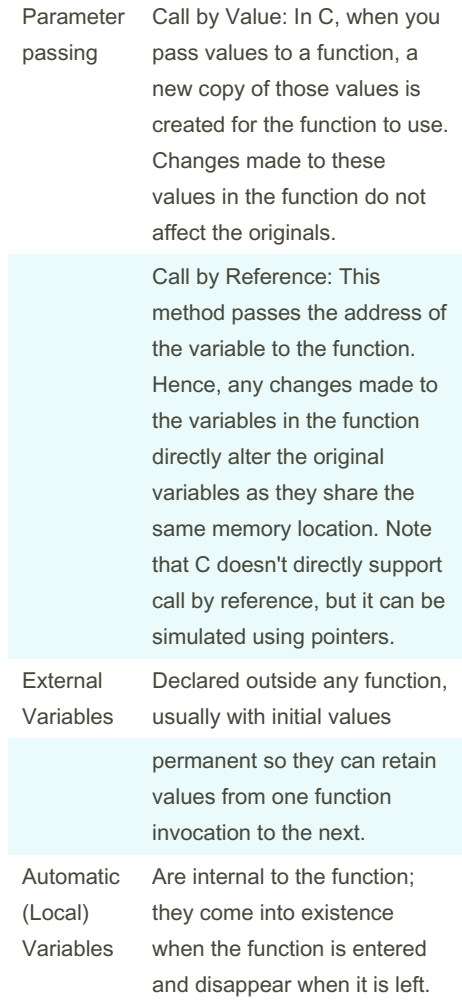

By ununited

[cheatography.com/ununited/](http://www.cheatography.com/ununited/)

Not published yet. Last updated 19th August, 2023. Page 6 of 26.

### COMP 2131 Cheat Sheet by [ununited](http://www.cheatography.com/ununited/) via [cheatography.com/190700/cs/39675/](http://www.cheatography.com/ununited/cheat-sheets/comp-2131)

the

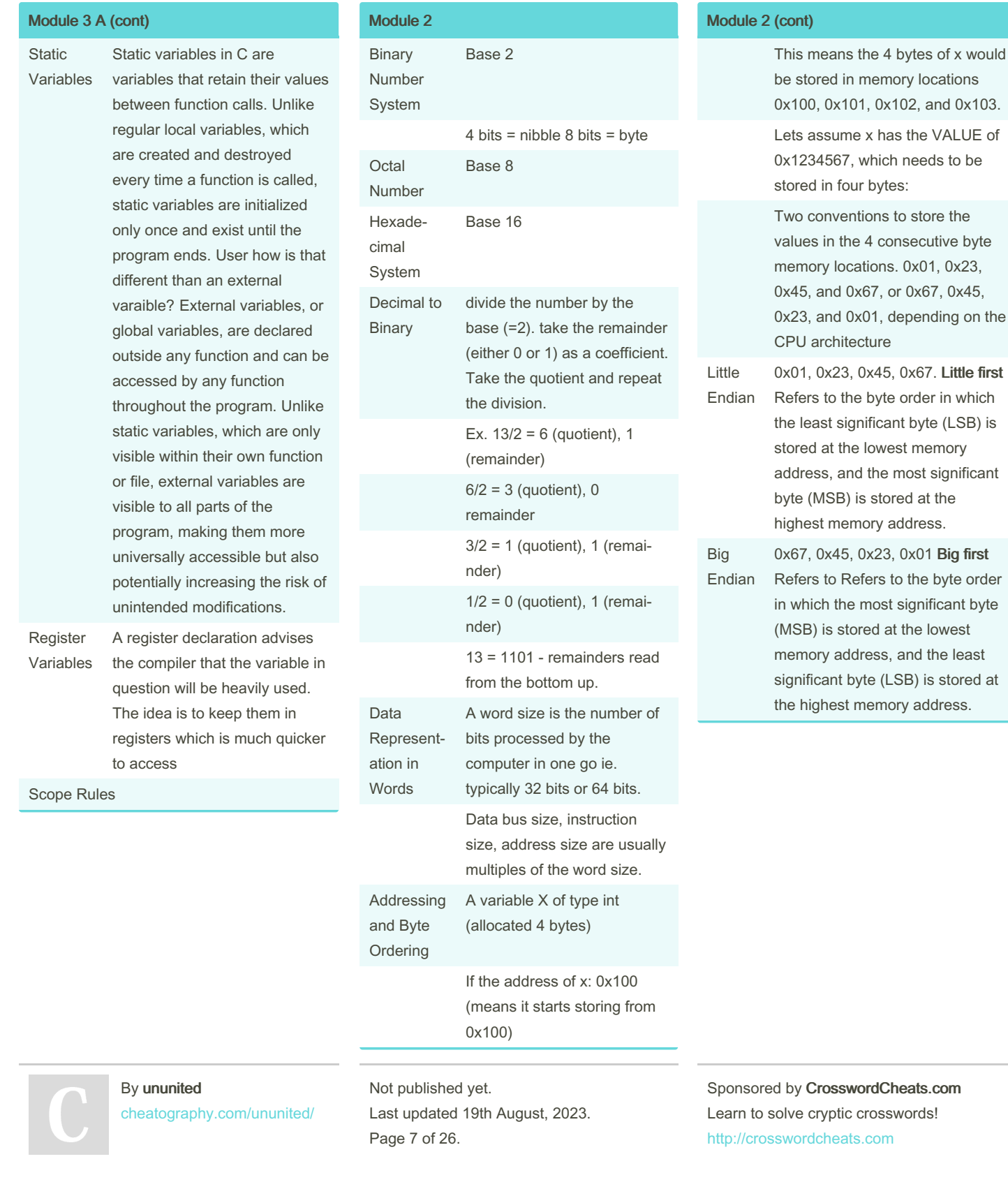

# COMP 2131 Cheat Sheet by [ununited](http://www.cheatography.com/ununited/) via [cheatography.com/190700/cs/39675/](http://www.cheatography.com/ununited/cheat-sheets/comp-2131)

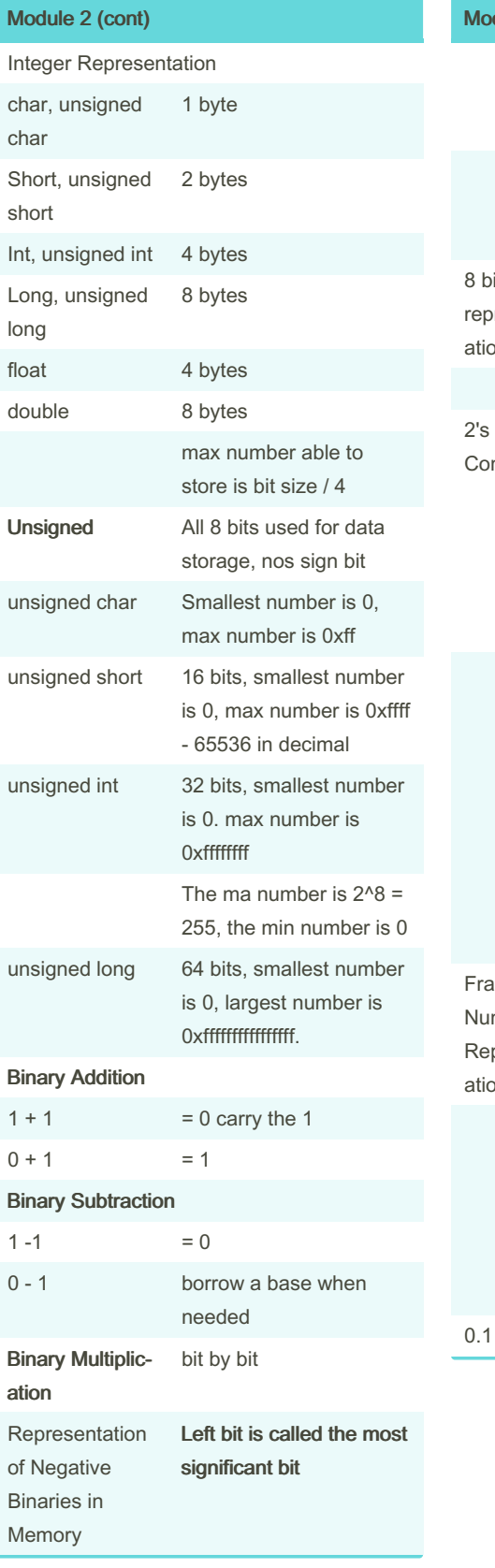

By ununited

[cheatography.com/ununited/](http://www.cheatography.com/ununited/)

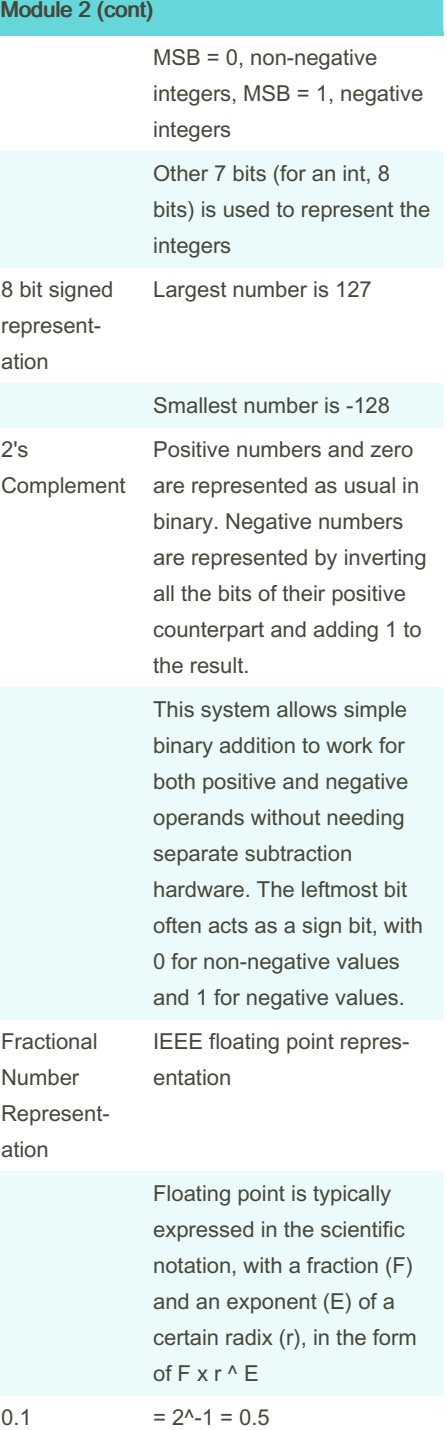

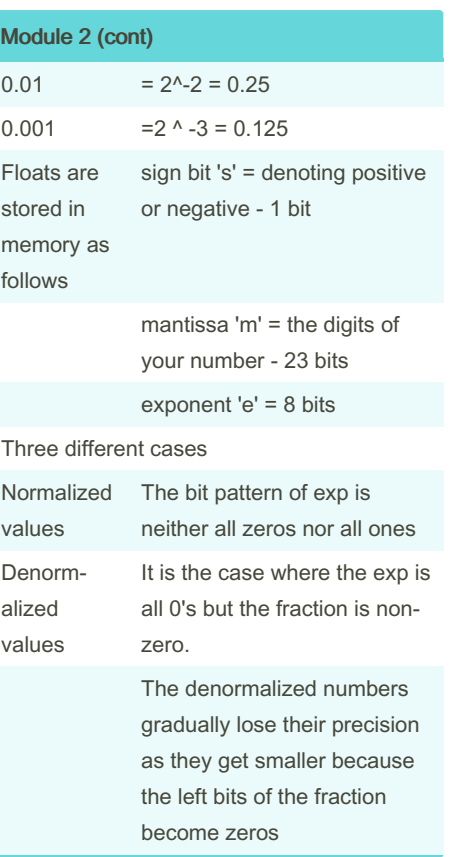

Not published yet. Last updated 19th August, 2023. Page 8 of 26.

### COMP 2131 Cheat Sheet by [ununited](http://www.cheatography.com/ununited/) via [cheatography.com/190700/cs/39675/](http://www.cheatography.com/ununited/cheat-sheets/comp-2131)

# Cheatography

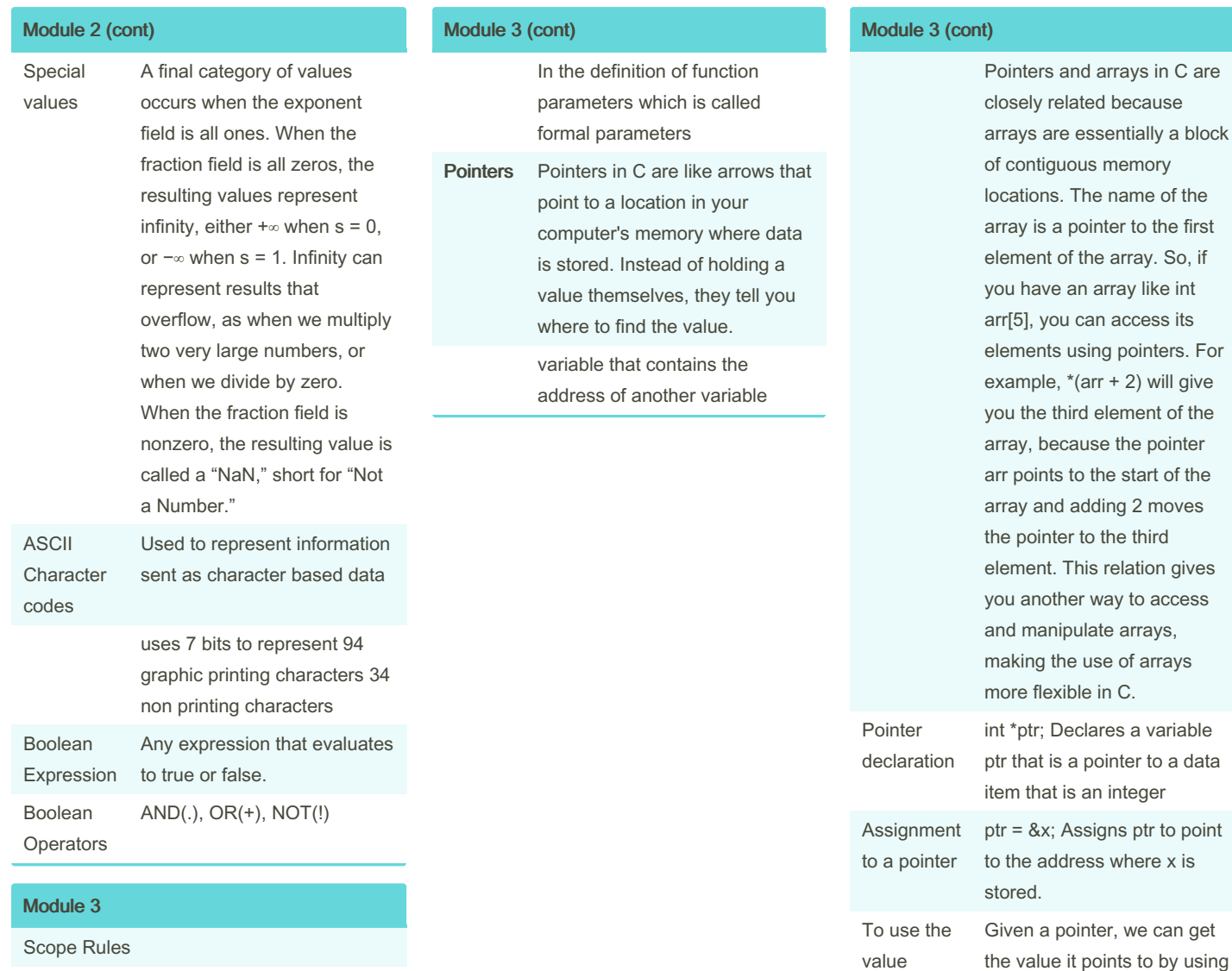

There are three places where variables can be declared in C

Inside a function or a block which is called local variables Outside of all functions which is called global variables

By ununited

[cheatography.com/ununited/](http://www.cheatography.com/ununited/)

Not published yet. Last updated 19th August, 2023. Page 9 of 26.

Sponsored by CrosswordCheats.com Learn to solve cryptic crosswords! <http://crosswordcheats.com>

the \* operator

pointed to by a pointer we use derefe‐ rence (\*)

### COMP 2131 Cheat Sheet by [ununited](http://www.cheatography.com/ununited/) via [cheatography.com/190700/cs/39675/](http://www.cheatography.com/ununited/cheat-sheets/comp-2131)

Module 4 (cont)

bits)

ROM Read only memory: it isprog-

Double edge clocking to send two bits per cycle per pin. Different types are there that are distinguished by size of small prefetch buffer like DDR(2 bits), DDR2(4 bits), DDR4(8

rammed during production and can only be programmed once. There is special erasable PROM (EPROM) that can be bulk erased using electrical signals or UV or x-rays. A normal user cannot alter this memory. Main use is to store firmware programs life BIOS, controllers for disks, network cards, graphics accelerators, security subsystems etc...

Double Data-Rate Synchr‐ onous DRAM (DDR SDRAM)

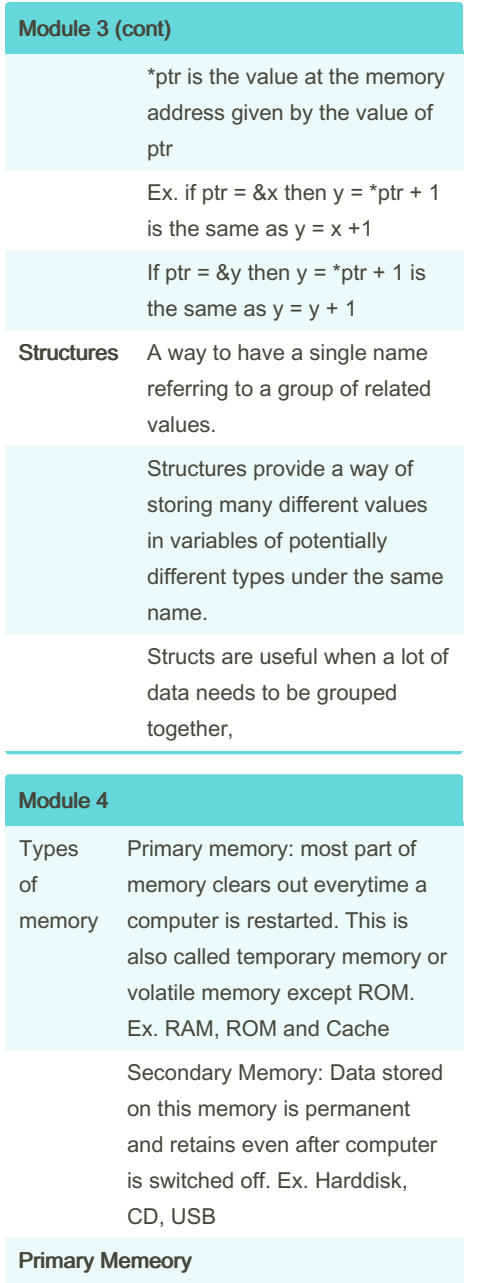

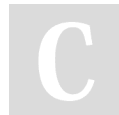

By ununited [cheatography.com/ununited/](http://www.cheatography.com/ununited/)

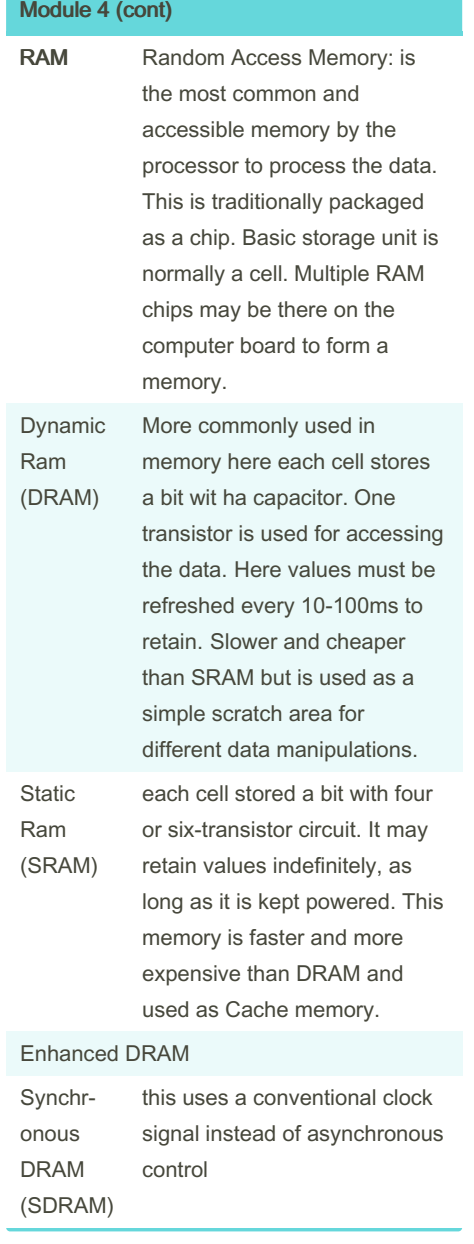

#### Not published yet. Last updated 19th August, 2023. Page 10 of 26.

# COMP 2131 Cheat Sheet by [ununited](http://www.cheatography.com/ununited/) via [cheatography.com/190700/cs/39675/](http://www.cheatography.com/ununited/cheat-sheets/comp-2131)

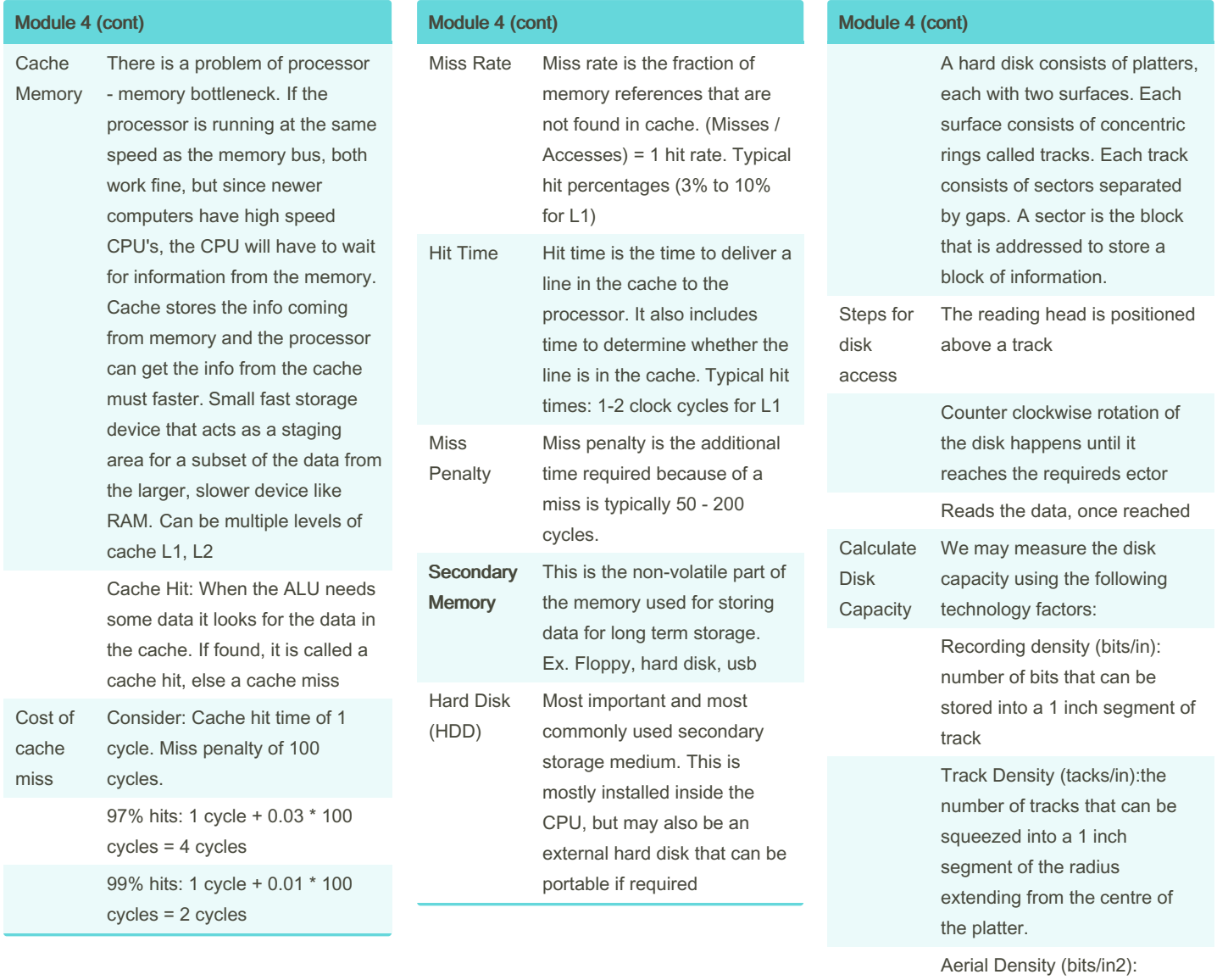

product of the recording density and track density

### By ununited [cheatography.com/ununited/](http://www.cheatography.com/ununited/)

Not published yet. Last updated 19th August, 2023. Page 11 of 26.

### COMP 2131 Cheat Sheet by [ununited](http://www.cheatography.com/ununited/) via [cheatography.com/190700/cs/39675/](http://www.cheatography.com/ununited/cheat-sheets/comp-2131)

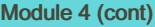

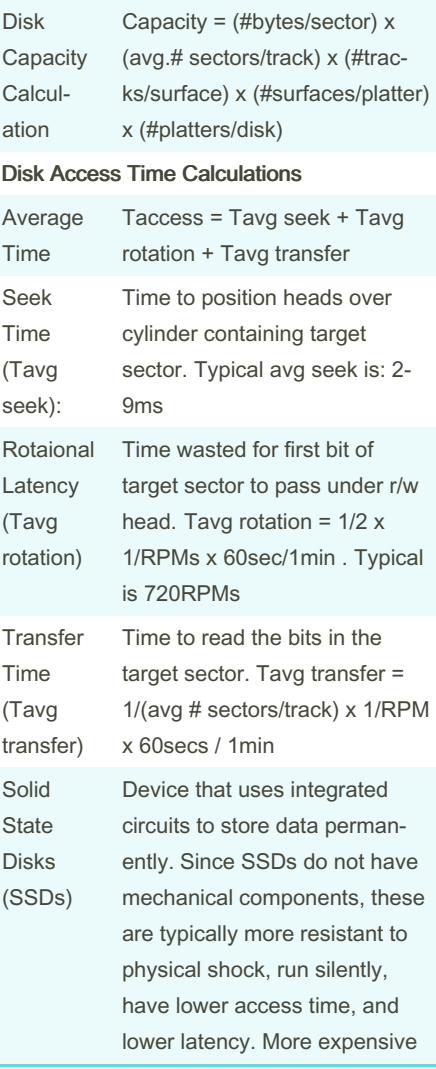

#### Module 4 (cont)

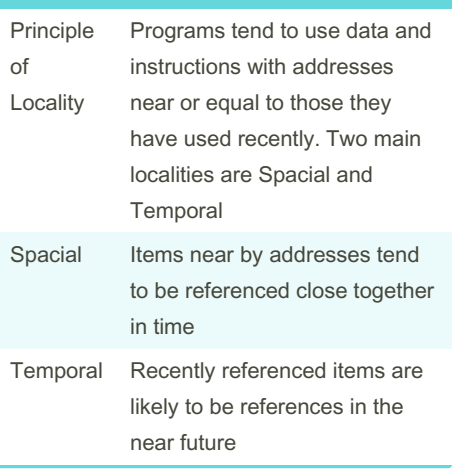

#### Module 5

Linking you can think of a linker as a person assembling a train set. Each car of the train is a piece of compiled code, and the linker's job is to connect these cars together in the correct order to form a complete train (the final executable program). If one car needs to connect to another in a specific way (such as a function in one piece of code calling another function in another piece), the linker ensures they're hooked together properly, so the entire train runs smoothly. The final result is a complete, operat‐ ional program that's ready to run on your computer. A process of collecting and combining various pieces of code and data into a single file that can be loaded into the memory and executed. Linking can be done at compile time, or run time.

#### Module 5 (cont)

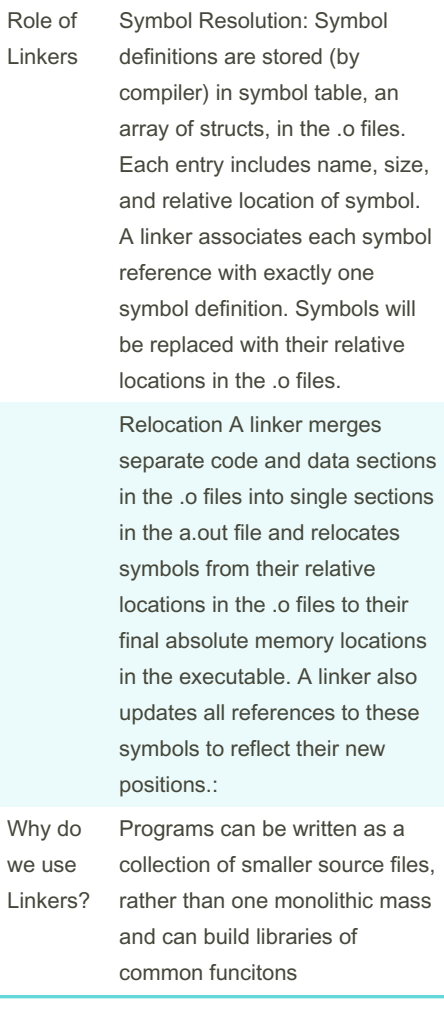

By ununited [cheatography.com/ununited/](http://www.cheatography.com/ununited/) Not published yet. Last updated 19th August, 2023. Page 12 of 26.

### COMP 2131 Cheat Sheet by [ununited](http://www.cheatography.com/ununited/) via [cheatography.com/190700/cs/39675/](http://www.cheatography.com/ununited/cheat-sheets/comp-2131)

#### Module 5 (cont)

Efficiency is Implemented in two ways: 1. Time Efficiency - a separate compilation enables changes to one source file, compile, and then relink, therefore there is no need to recompile other source files again and again

2. Space efficiency: libraries, which are common functions that are aggregated into a single file, yet are still executable files and running memory images, contains only code for the functions they actually use

#### Module 5 (cont)

**Drive** 

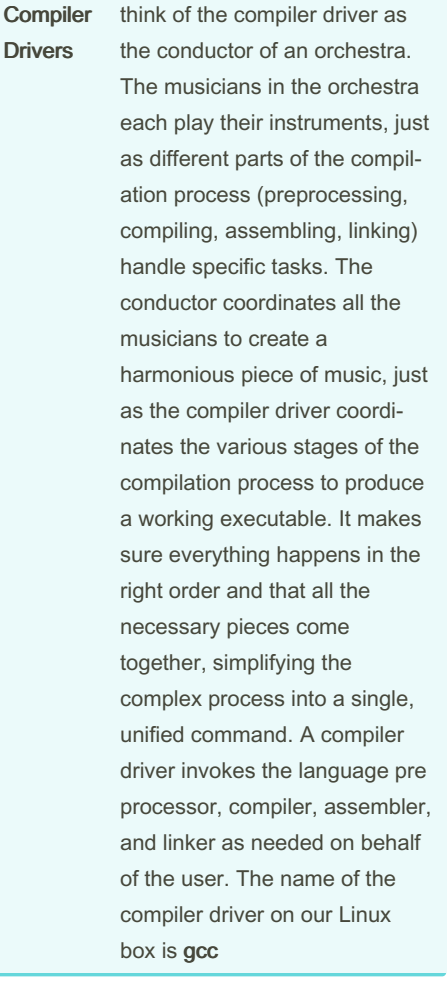

#### Module 5 (cont)

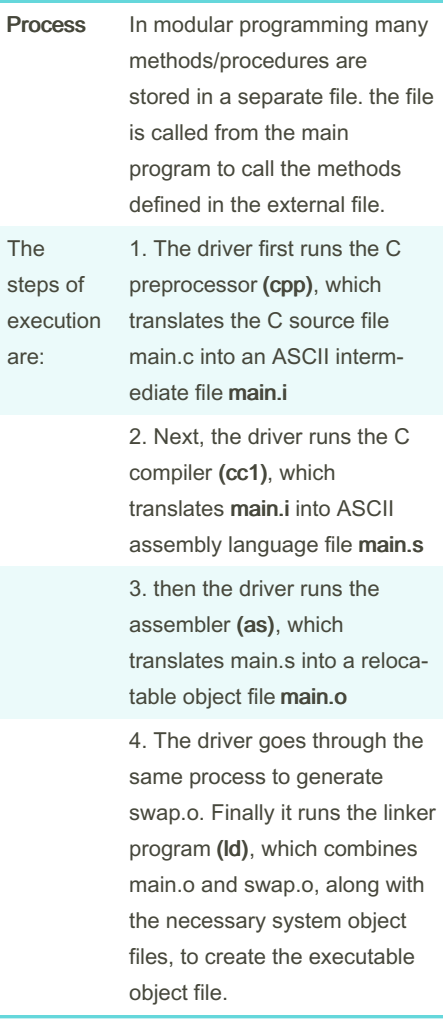

By ununited [cheatography.com/ununited/](http://www.cheatography.com/ununited/) Not published yet. Last updated 19th August, 2023. Page 13 of 26.

# COMP 2131 Cheat Sheet by [ununited](http://www.cheatography.com/ununited/) via [cheatography.com/190700/cs/39675/](http://www.cheatography.com/ununited/cheat-sheets/comp-2131)

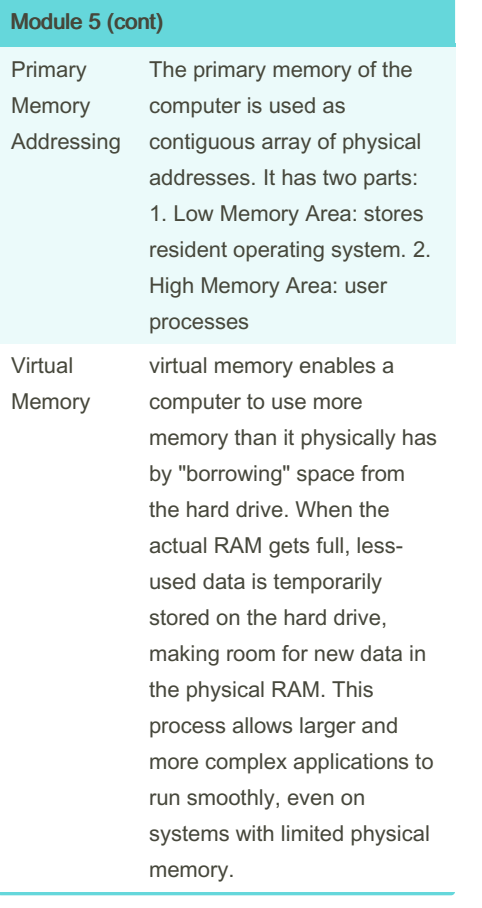

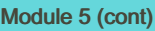

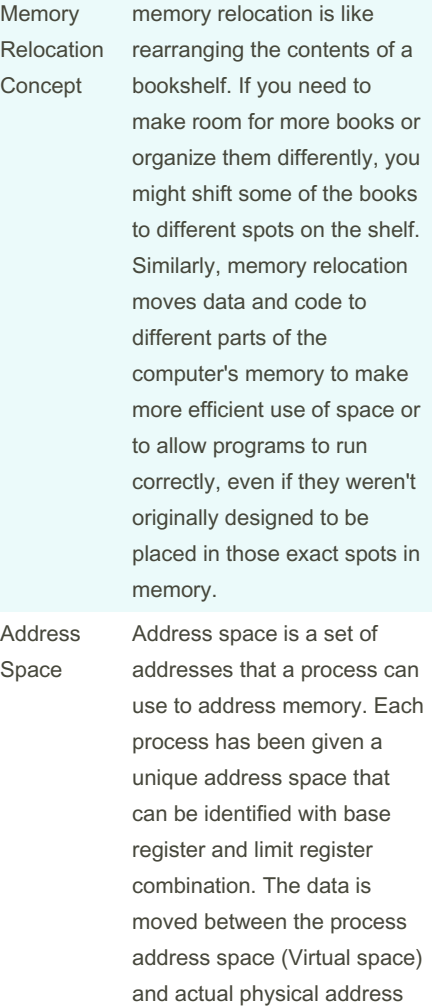

#### Module 5 (cont)

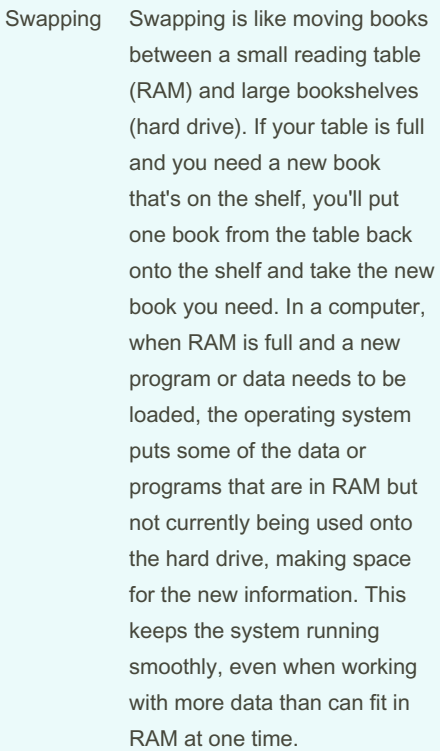

By ununited

[cheatography.com/ununited/](http://www.cheatography.com/ununited/)

Not published yet. Last updated 19th August, 2023. Page 14 of 26.

as swapping

for processing. This is called

### COMP 2131 Cheat Sheet by [ununited](http://www.cheatography.com/ununited/) via [cheatography.com/190700/cs/39675/](http://www.cheatography.com/ununited/cheat-sheets/comp-2131)

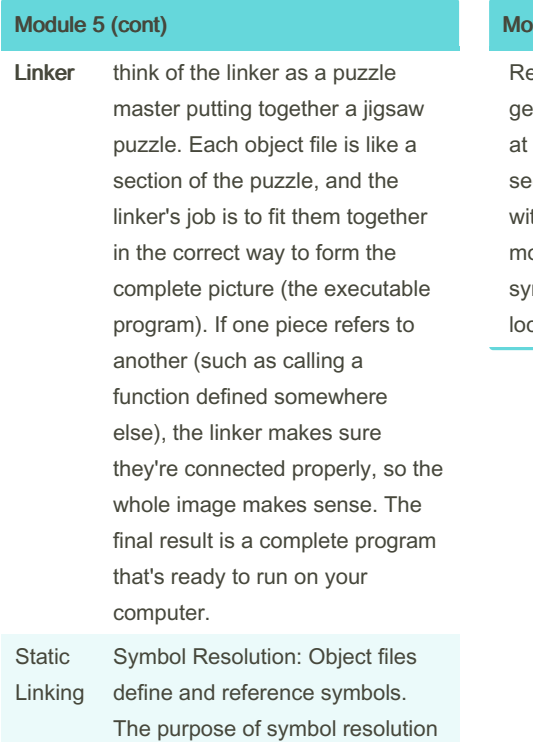

is to associate each symbol reference with exactly one symbol

[cheatography.com/ununited/](http://www.cheatography.com/ununited/)

definition

By ununited

#### Module 5 (cont)

elocation: Compilers and assemblers nerate code and data sections that start address 0. The linker relocates these ctions by associating a memory location th each symbol definition, and then odifying all of the references to those mbols so that they point to this memory cation.

#### Not published yet. Last updated 19th August, 2023. Page 15 of 26.

#### Module 5 (cont)

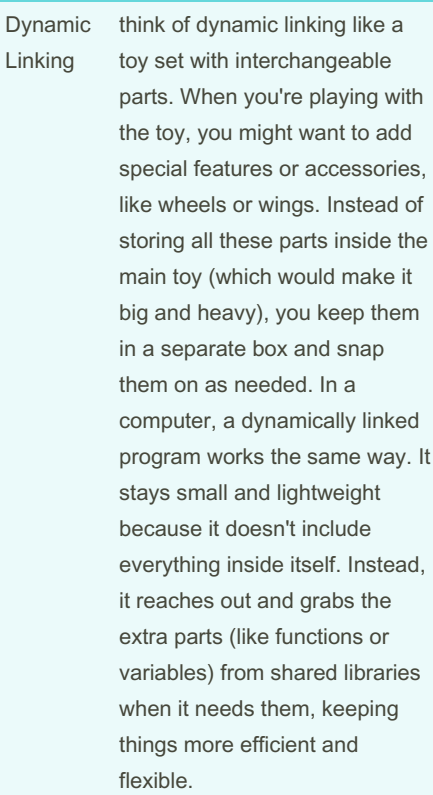

Types of Object Files

### COMP 2131 Cheat Sheet by [ununited](http://www.cheatography.com/ununited/) via [cheatography.com/190700/cs/39675/](http://www.cheatography.com/ununited/cheat-sheets/comp-2131)

#### Module 5 (cont)

Relocatable Object files ( .o): Think of this as a puzzle piece that hasn't been fixed to the final picture yet. It contains compiled code, but it has references (like function calls) that aren't tied down to specific addresses. This allows the linker to move it around and fit it with other pieces when creating the final executable. It's a flexible, intermediate step in building a program.

Executable Object File ( a.out): This is like the completed puzzle, with all pieces fixed in place, forming a clear picture. An executable object file contains all the code, data, and references properly linked and ready to run on a computer. Everything is set, and it's ready to be launched and executed by the operating system.

By ununited

#### Module 5 (cont)

Shared Object File (.so ): Imagine a special puzzle piece that can fit into multiple puzzles. A shared object file contains code or data that multiple programs can use simultaneously. Instead of including the same code in every program (which would take up more space), the code is stored in one place, and different programs can reach into it and use what they need. It's a way to share common functions or variables between different programs, making things more efficient.

Compilers and assemblers generate object files (including shared object files). Linkers generate executable object files.

Information in Object File

Header Information: info about the file such as the size of the code, name of the source file it was translated from, and creation date.

Object Code: Binary instructions and data generated by a compiler or assembler

[cheatography.com/ununited/](http://www.cheatography.com/ununited/)

Not published yet. Last updated 19th August, 2023. Page 16 of 26.

#### Module 5 (cont)

Relocation: A list of the places in the object code that have to fixed up when the linker changes the addresses of the object code

Symbols:Global symbols defined in this module, symbols to be imported from other modules or defined by the linker.

Debugging Information: Other information about the object code not needed for linking but of use to a debugger. This includes source file and line number information, local symbols, descriptions of data structures used by the object code such as C structure definitions.

### COMP 2131 Cheat Sheet by [ununited](http://www.cheatography.com/ununited/) via [cheatography.com/190700/cs/39675/](http://www.cheatography.com/ununited/cheat-sheets/comp-2131)

#### Module 5 (cont)

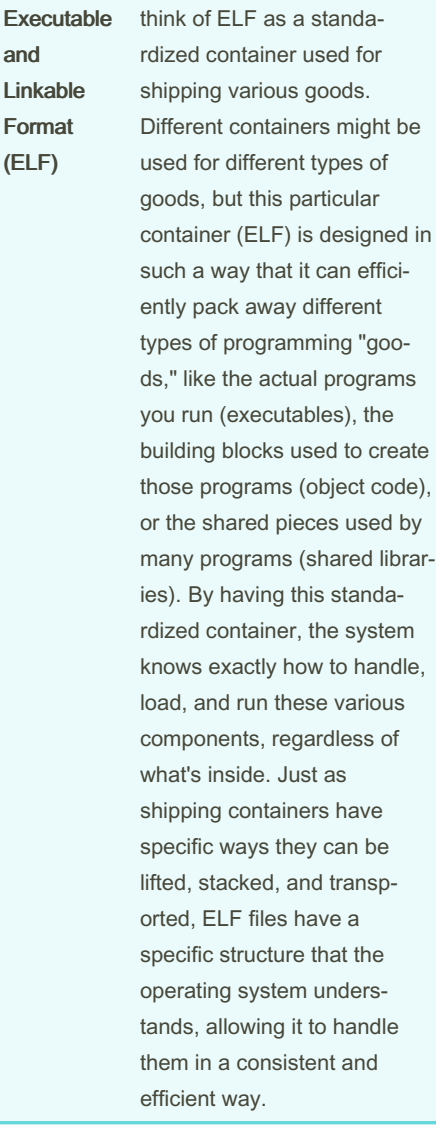

effici-

"goo-

#### Module 5 (cont)

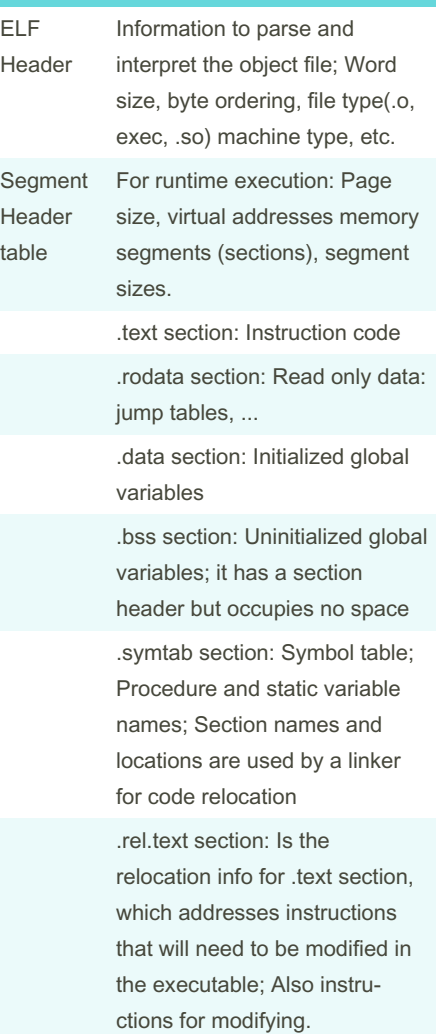

#### Module 5 (cont)

.rel.data section: Is the relocation info for .data section; it also addresses of pointer data that will need to be modified in the merged executable .debug section: Info for symbolic debugging (gcc -g); Section header table

used for linking and relocation: Offsets and sizes of each section

#### Types of ELF Files

Relocatable: files are created by compilers and assemblers but need to be processed by the linker before running

Executable: files have all relocation done and all symbols resolved except perhaps shared library symbols to be resolved at runtime

Shared Object: are shared libraries, containing both symbol information for the linker and directly runnable code for runtime

Symbols and Symbol Tables

#### By ununited

[cheatography.com/ununited/](http://www.cheatography.com/ununited/)

Not published yet. Last updated 19th August, 2023. Page 17 of 26.

### COMP 2131 Cheat Sheet by [ununited](http://www.cheatography.com/ununited/) via [cheatography.com/190700/cs/39675/](http://www.cheatography.com/ununited/cheat-sheets/comp-2131)

Module 5 (cont)

# Cheatography

Module 5 (cont)

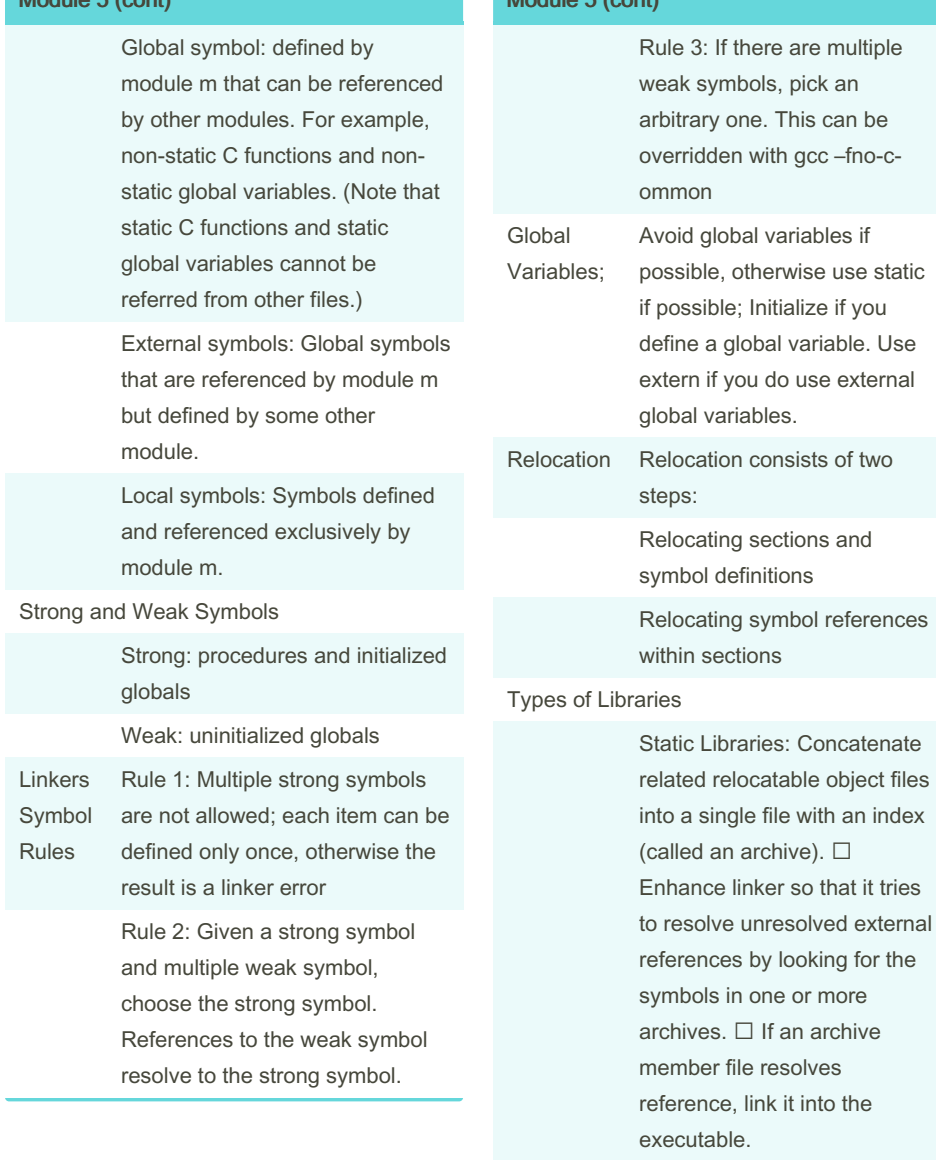

#### By ununited

[cheatography.com/ununited/](http://www.cheatography.com/ununited/)

Not published yet. Last updated 19th August, 2023. Page 18 of 26.

#### Module 5 (cont)

Perfor‐

Dynamic / Shared Libraries: Object files that contain code and data that are loaded and linked into an application dynamically, at either load-time or run-time.  $\Box$  Also called: dynamic link libraries, DLLs, .so files  $\Box$  Shared library routines can be shared by multiple processes.  $\Box$  In shared libraries, the symbols for the code in shared libraries will be resolved with absolute addresses at either load-time or run-time.

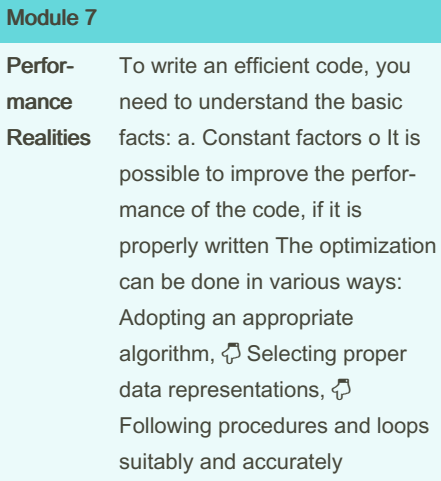

# COMP 2131 Cheat Sheet by [ununited](http://www.cheatography.com/ununited/) via [cheatography.com/190700/cs/39675/](http://www.cheatography.com/ununited/cheat-sheets/comp-2131)

# Cheatography

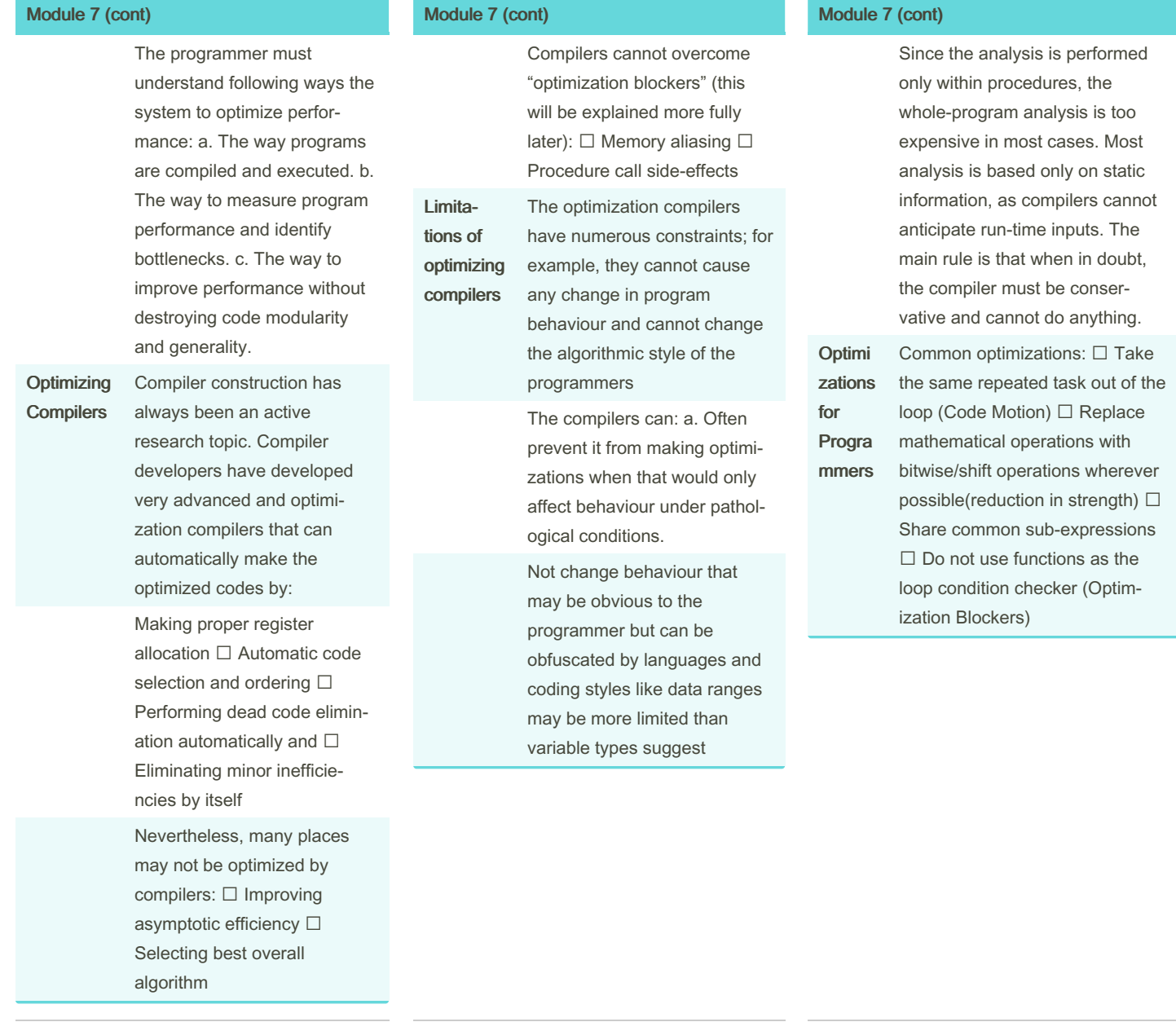

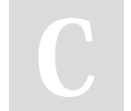

#### By ununited

[cheatography.com/ununited/](http://www.cheatography.com/ununited/)

Not published yet. Last updated 19th August, 2023. Page 19 of 26.

### COMP 2131 Cheat Sheet by [ununited](http://www.cheatography.com/ununited/) via [cheatography.com/190700/cs/39675/](http://www.cheatography.com/ununited/cheat-sheets/comp-2131)

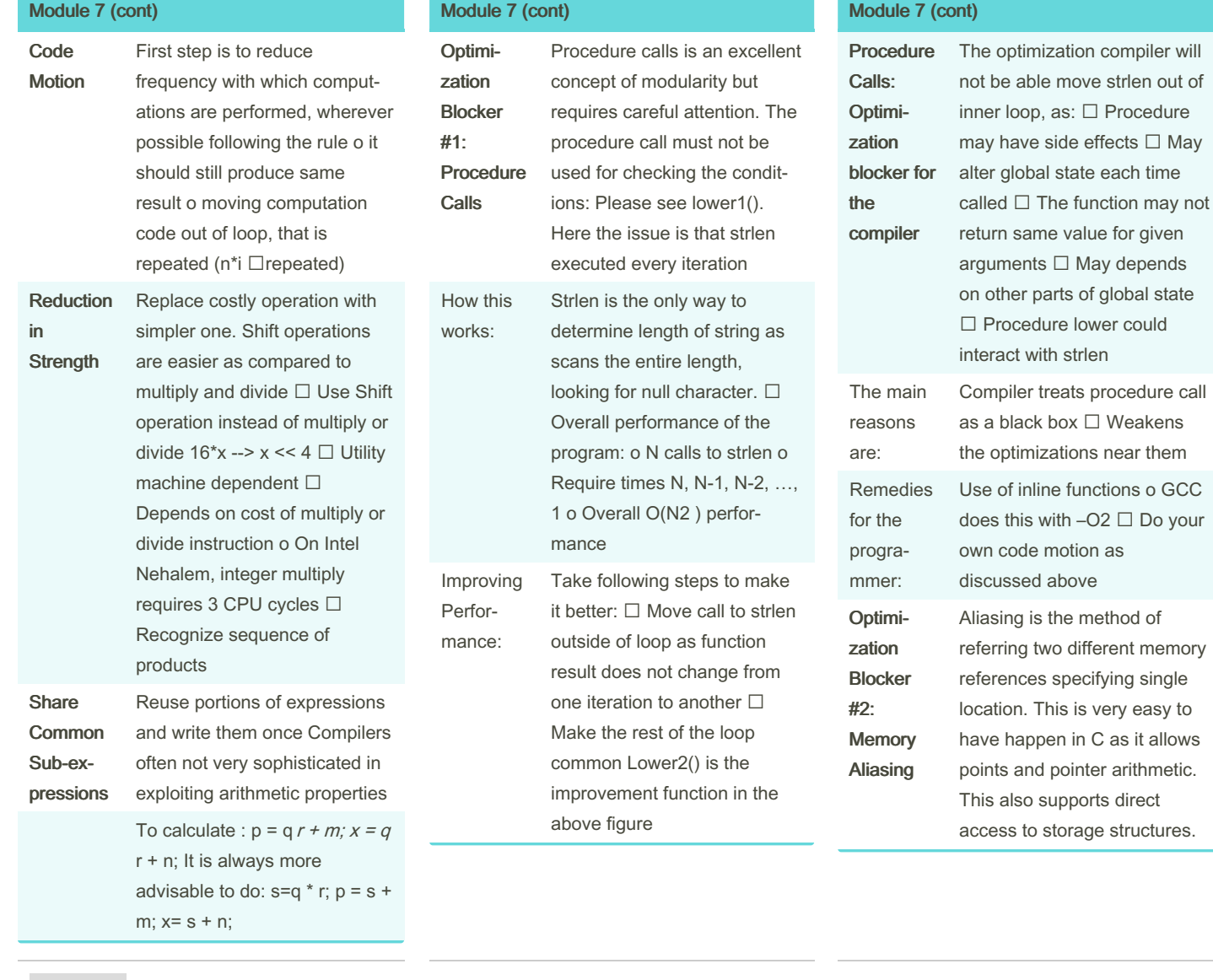

By ununited

[cheatography.com/ununited/](http://www.cheatography.com/ununited/)

Not published yet. Last updated 19th August, 2023. Page 20 of 26.

### COMP 2131 Cheat Sheet by [ununited](http://www.cheatography.com/ununited/) via [cheatography.com/190700/cs/39675/](http://www.cheatography.com/ununited/cheat-sheets/comp-2131)

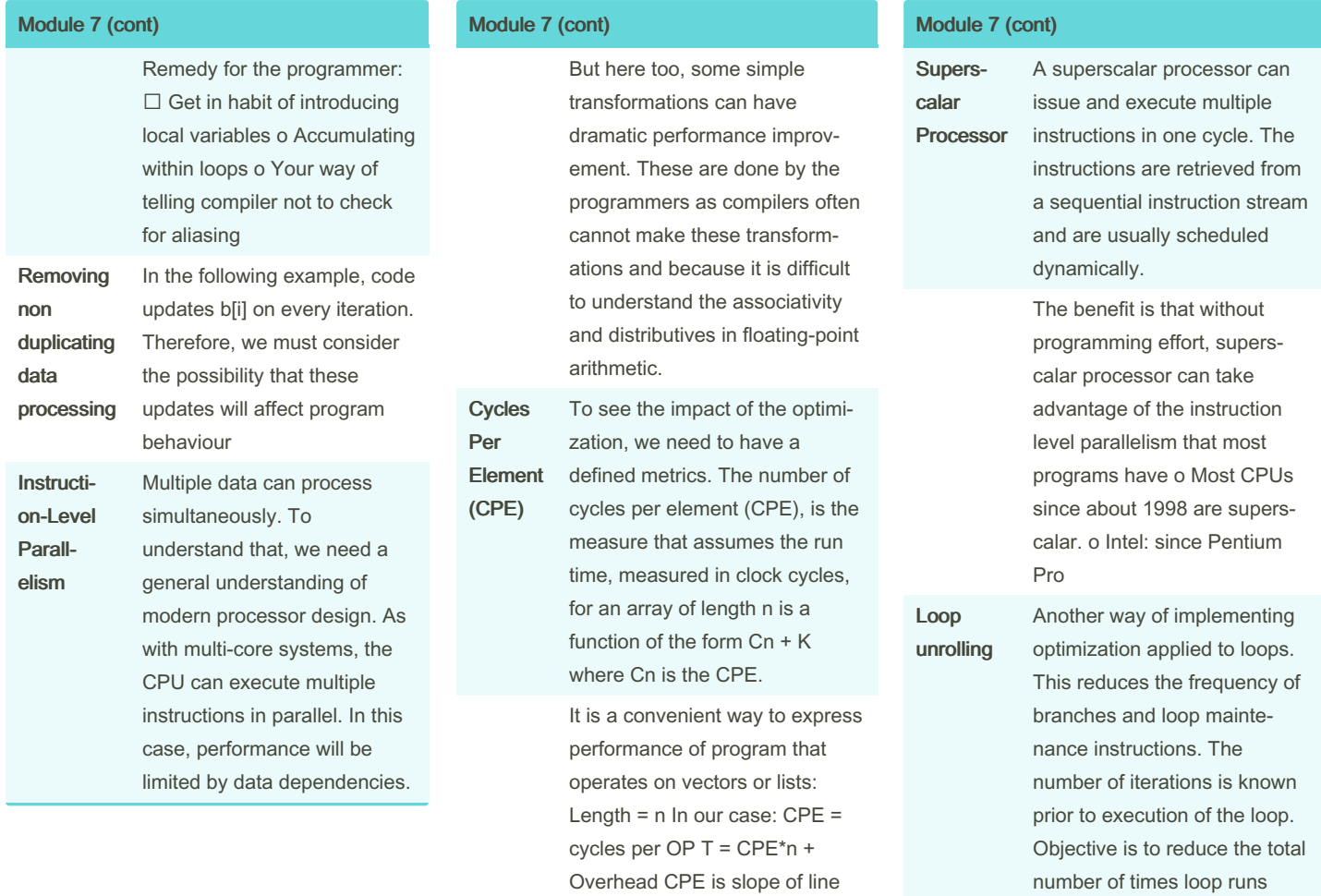

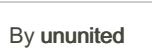

[cheatography.com/ununited/](http://www.cheatography.com/ununited/)

Not published yet. Last updated 19th August, 2023. Page 21 of 26.

Sponsored by CrosswordCheats.com Learn to solve cryptic crosswords! <http://crosswordcheats.com>

Helps integer multiply below latency bound  $\Box$  Compiler does clever optimization  $\square$ Others don't improve as it still has sequential dependency

Effect of Loop Unrolling

# COMP 2131 Cheat Sheet by [ununited](http://www.cheatography.com/ununited/) via [cheatography.com/190700/cs/39675/](http://www.cheatography.com/ununited/cheat-sheets/comp-2131)

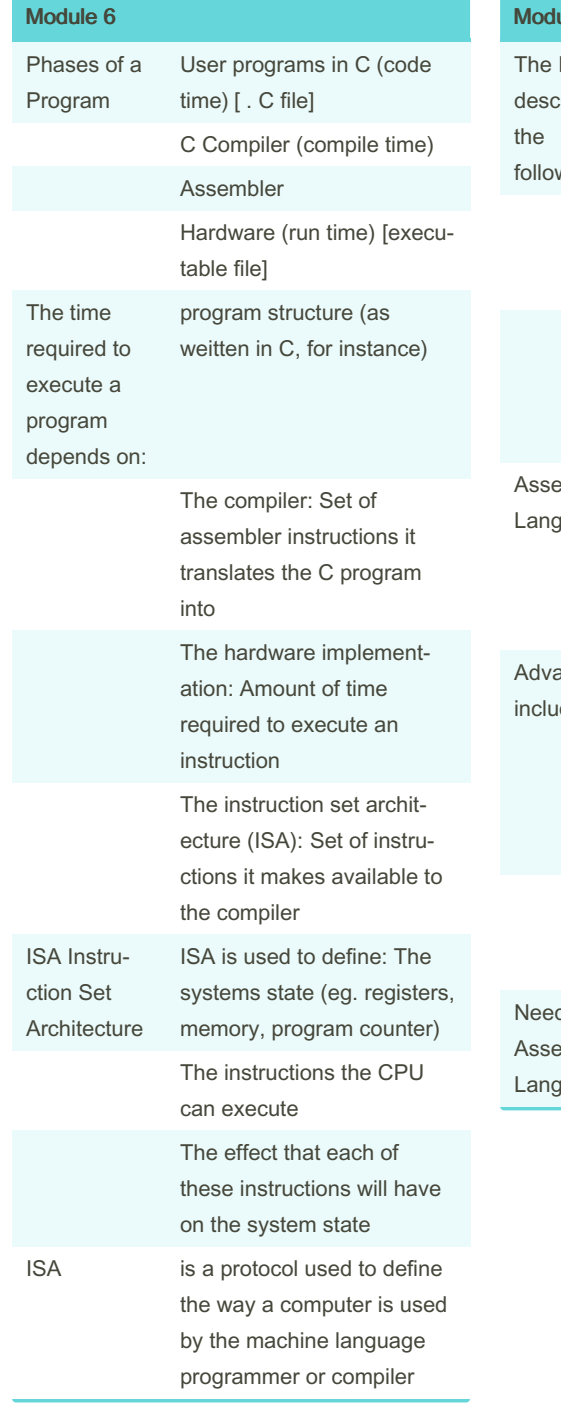

### ule 6 (cont)

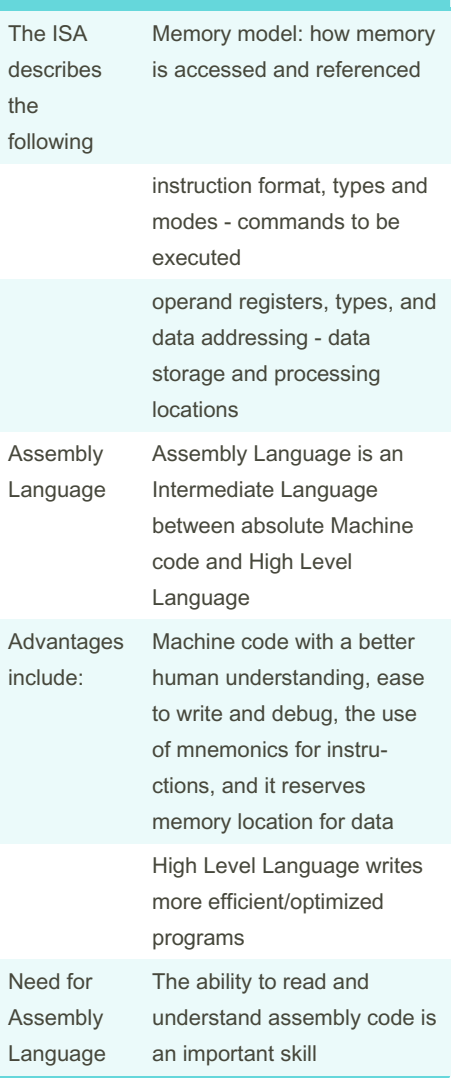

#### Module 6 (cont)

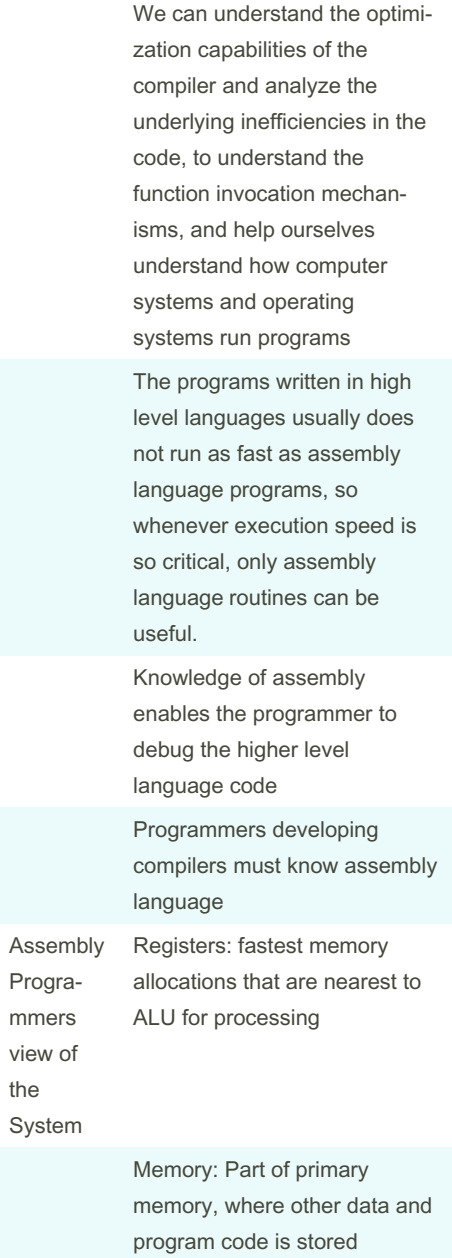

By ununited

[cheatography.com/ununited/](http://www.cheatography.com/ununited/)

Not published yet. Last updated 19th August, 2023. Page 22 of 26.

# COMP 2131 Cheat Sheet by [ununited](http://www.cheatography.com/ununited/) via [cheatography.com/190700/cs/39675/](http://www.cheatography.com/ununited/cheat-sheets/comp-2131)

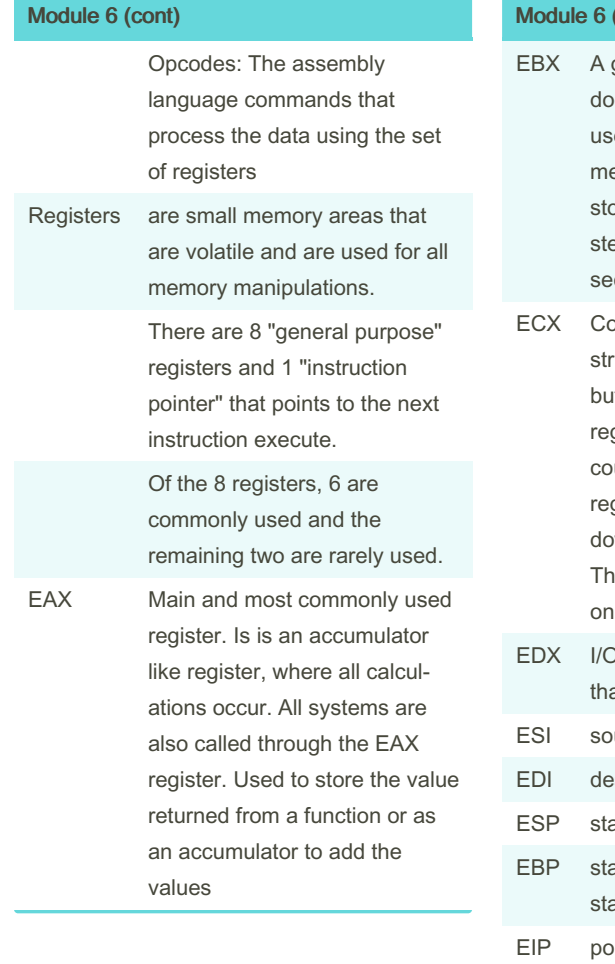

#### (cont)

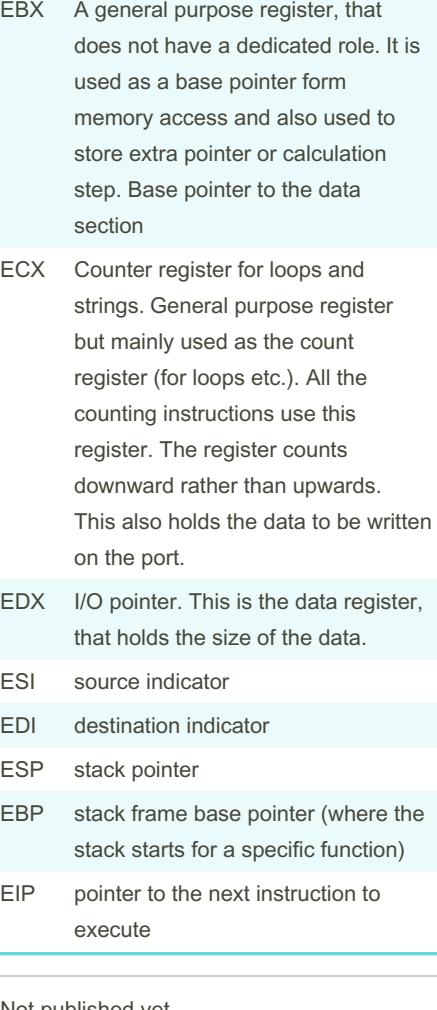

#### Module 6 (cont)

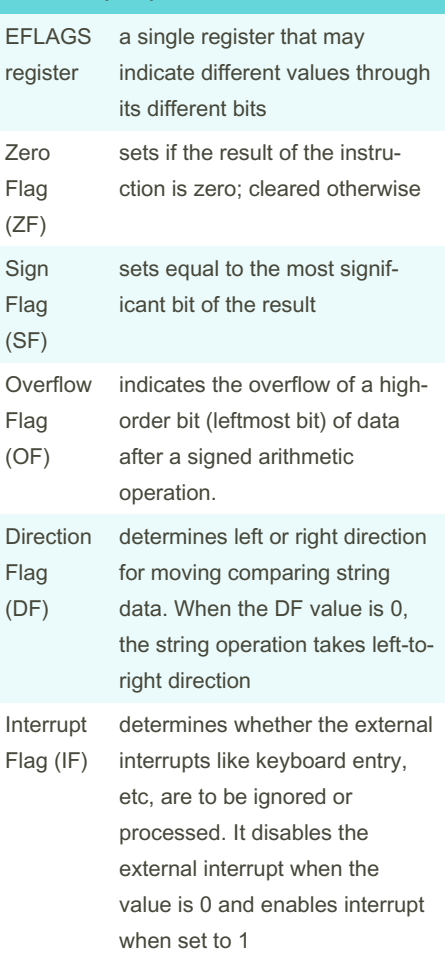

# By ununited

[cheatography.com/ununited/](http://www.cheatography.com/ununited/)

Not published yet. Last updated 19th August, 2023. Page 23 of 26.

# COMP 2131 Cheat Sheet by [ununited](http://www.cheatography.com/ununited/) via [cheatography.com/190700/cs/39675/](http://www.cheatography.com/ununited/cheat-sheets/comp-2131)

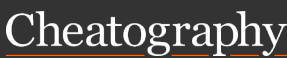

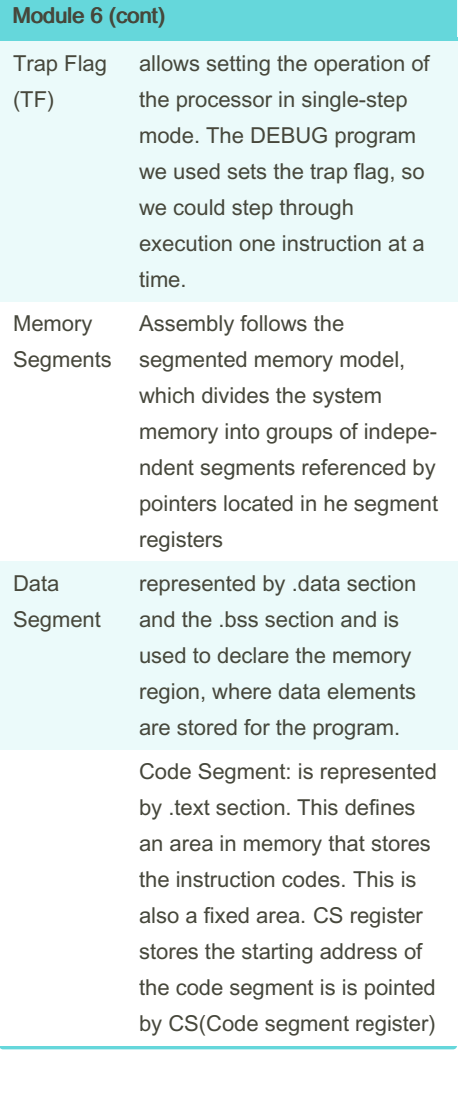

### Module 6 (cont)

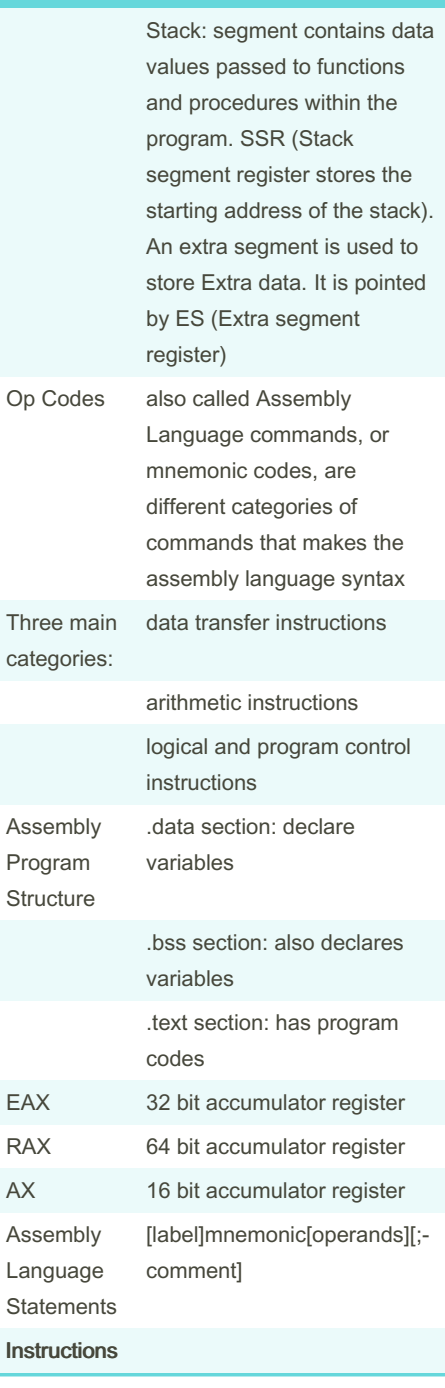

# Module 6 (cont)

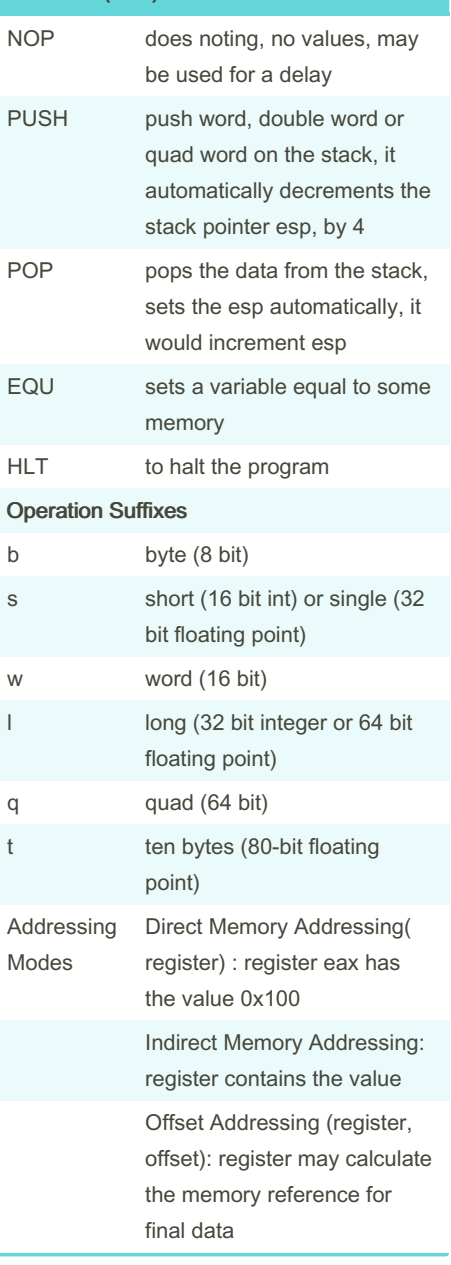

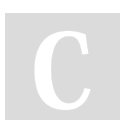

By ununited [cheatography.com/ununited/](http://www.cheatography.com/ununited/) Not published yet. Last updated 19th August, 2023. Page 24 of 26.

### COMP 2131 Cheat Sheet by [ununited](http://www.cheatography.com/ununited/) via [cheatography.com/190700/cs/39675/](http://www.cheatography.com/ununited/cheat-sheets/comp-2131)

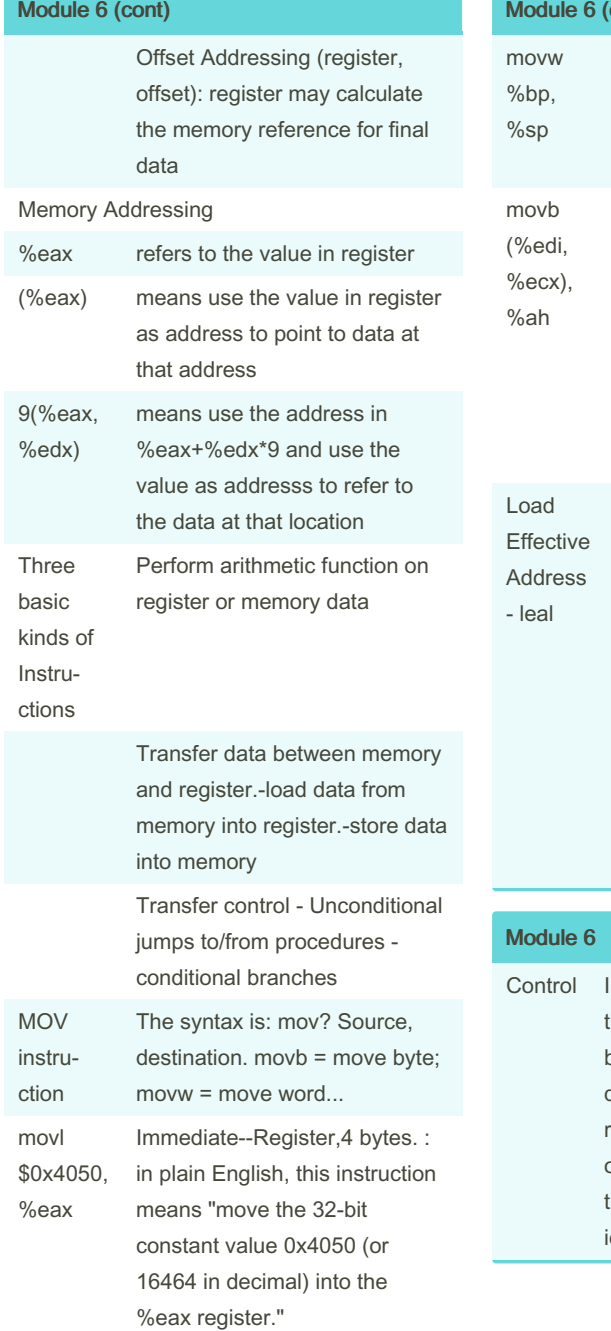

### cont) Register--Register, 2 bytes. :copy the 16-bit value from the base pointer register (%bp) into the stack pointer register (%sp). Memory -- Register, 1byte. :So, in plain English, this instruction reads a byte from memory at the address formed by adding the values of the %edi and %ecx registers and stores it in the high byte of the %ax register, which is %ah. variant of the movl instruction. It has the form of an instruction that reads from memory to an register, but it does not reference memory at all. Its first operand appears to be a memory reference, but instead of reading from the designated location, the instruction copies the effective address to the destination In addition to integer registers,

the CPU maintains a set of singlebit condition code registers describing attributes of the most recent arithmetic or logical operation. These registers can then be tested to perform conditional branches

### Module 6 (cont)

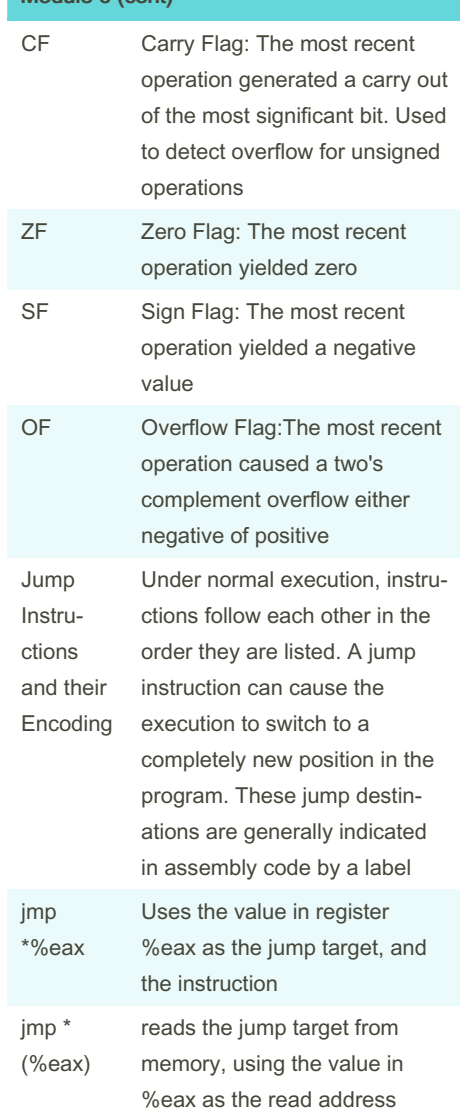

#### By ununited

[cheatography.com/ununited/](http://www.cheatography.com/ununited/)

Not published yet. Last updated 19th August, 2023. Page 25 of 26.

### COMP 2131 Cheat Sheet by [ununited](http://www.cheatography.com/ununited/) via [cheatography.com/190700/cs/39675/](http://www.cheatography.com/ununited/cheat-sheets/comp-2131)

#### Module 6 (cont)

Procedures in Assembly

A procedure call involves passing both data (in the form of procedure parameters and return values) and control from one part of a program to another.  $\Box$  The data passing happens using stack in the memory, that is shared by both main program and the procedure  $\Box$  Within the function, the need is to also allocate space for the local variables defined in the procedure on entry and deallocate them on exit.  $\square$ Most machines, including IA32, provide only simple instructions for transferring control to and from proced‐ ures.  $\Box$  The part of the program that is needed to be done many times is defined in the procedure  $\square$  Each procedure is identified by a name  $\Box$  The procedure is defined as a label but after the execution of the procedure, the execution returns to the same place from where it has been called when ret (return) statement is executed  $\Box$  The procedure may flow along multiple labels as well

#### Module 6 (cont)

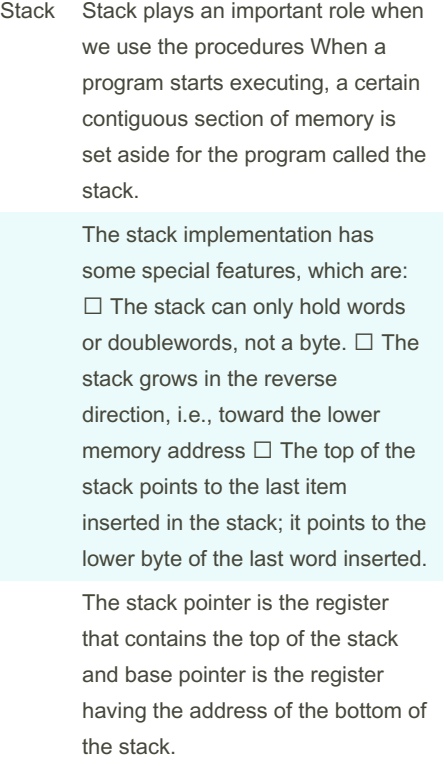

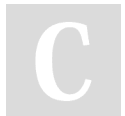

By ununited [cheatography.com/ununited/](http://www.cheatography.com/ununited/) Not published yet. Last updated 19th August, 2023. Page 26 of 26.